LUMA FRANCIELE VIEIRA SOARES

# **DESENVOLVIMENTO DE UM SISTEMA** *WEB* **PARA GERENCIAMENTO DE** *XML* **E CONFERÊNCIA DE NOTAS FISCAIS EM UM ESCRITÓRIO DE CONTABILIDADE EM TEÓFILO OTONI MINAS GERAIS**

FACULDADES UNIFICADAS DE TEÓFILO OTONI TEÓFILO OTONI - MG

LUMA FRANCIELE VIEIRA SOARES

# **DESENVOLVIMENTO DE UM SISTEMA** *WEB* **PARA GERENCIAMENTO DE** *XML* **E CONFERÊNCIA DE NOTAS FISCAIS EM UM ESCRITÓRIO DE CONTABILIDADE EM TEÓFILO OTONI MINAS GERAIS**

Monografia apresentada ao Curso de Sistemas de Informação das Faculdades Unificadas de Teófilo Otoni, como requisito parcial à obtenção do título de Bacharel em Sistemas de Informação. Área de Concentração: Desenvolvimento *Web*. Orientador: Prof. Wilbert Viana.

FACULDADES UNIFICADAS DE TEÓFILO OTONI TEÓFILO OTONI - MG

2018

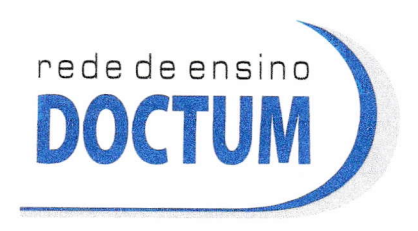

FACULDADES UNIFICADAS DE TEÓFILO OTONI NUCLEO DE TCC / SISTEMAS DE INFORMAÇÃO Autorizado pela Portaria 4.012 de 06/123/2004 - MEC

# FOLHA DE APROVAÇÃO

A monografia intitulada: Desenvolvimento de um sistema web para gerenciamento de XML e conferência de Notas Fiscais em um Escritório de Contabilidade em Teófilo Otoni - MG,

elaborada pela aluna Luma Franciele Vieira Soares,

foi aprovada por todos os membros da Banca Examinadora e aceita pelo curso de Sistemas de lnformaçâo das Faculdades Unificadas de Teofilo Otoni, como requisito parcial da obtenção do título de

# BACHAREL EM SISTEMAS DE INFORMAÇÃO.

Teófilo Otoni, 5 de dezembro de 2018

Professor Orientador: Wilbert Viana Barbosa

Professor Examinador **Amaury Gonçalves Costa** 

dor: Professor Convidado

*"A persistência é o caminho do êxito".*

*(Charles Chaplin)*

# **LISTA DE SIGLAS**

- NFE Nota Fiscal Eletrônica
- CONFAZ Conselho Nacional de Política Fazendária
- CNT Código Nacional Tributário
- RICMS Regulamento do Imposto sobre Circulação de Mercadorias e Serviços
- CFOP Código Fiscais de Operações e Prestações
- NCM Nomenclatura Comum do Mercosul
- DANFE Documento Auxiliar de Nota Fiscal Eletrônica
- *HTML – Hypertext Markup Language*
- *CSS – Cascading Style Sheets*
- *PHP – Hypertext Preprocessor*
- *XML – Extensible Markup Language*

# **RESUMO**

A presente monografia de conclusão do curso de bacharelado em Sistemas de Informação está inserida na área de desenvolvimento *web*. Tem como objetivo contribuir para a otimização do processo de conferência de notas ficais eletrônicas por meio do desenvolvimento de um sistema que gerencie os arquivos *xml (Extensible Markup Language*), formato padrão das notas fiscais eletrônicas disponibilizadas no sistema da Receita Federal Brasileira. Para o desenvolvimento da pesquisa, foi necessário um levantamento bibliográfico sobre Tributação e Escrituração e Desenvolvimento de *Software* com intuito de levantar informações científicas que relacionem os dois temas centrais deste trabalho. Em um segundo momento, foi necessário um estudo específico sobre o processo de Desenvolvimento de Sistemas Web para a criação e implementação da aplicação de conferência. Para tanto, foi feito o levantamento de requisitos a partir das observações feitas pela pesquisadora para a compreensão do processo de conferência. Como resultado, pode-se identificar a viabilidade de um sistema *web* para conferência de notas fiscais eletrônicas a ser implantado em um escritório de contabilidade, além de se mostrar uma ferramenta pertinente e favorável ao meio aplicado.

**Palavras-Chave:** Desenvolvimento *Web*; Escritório Contábil; *XML*; NFe.

# **SUMÁRIO**

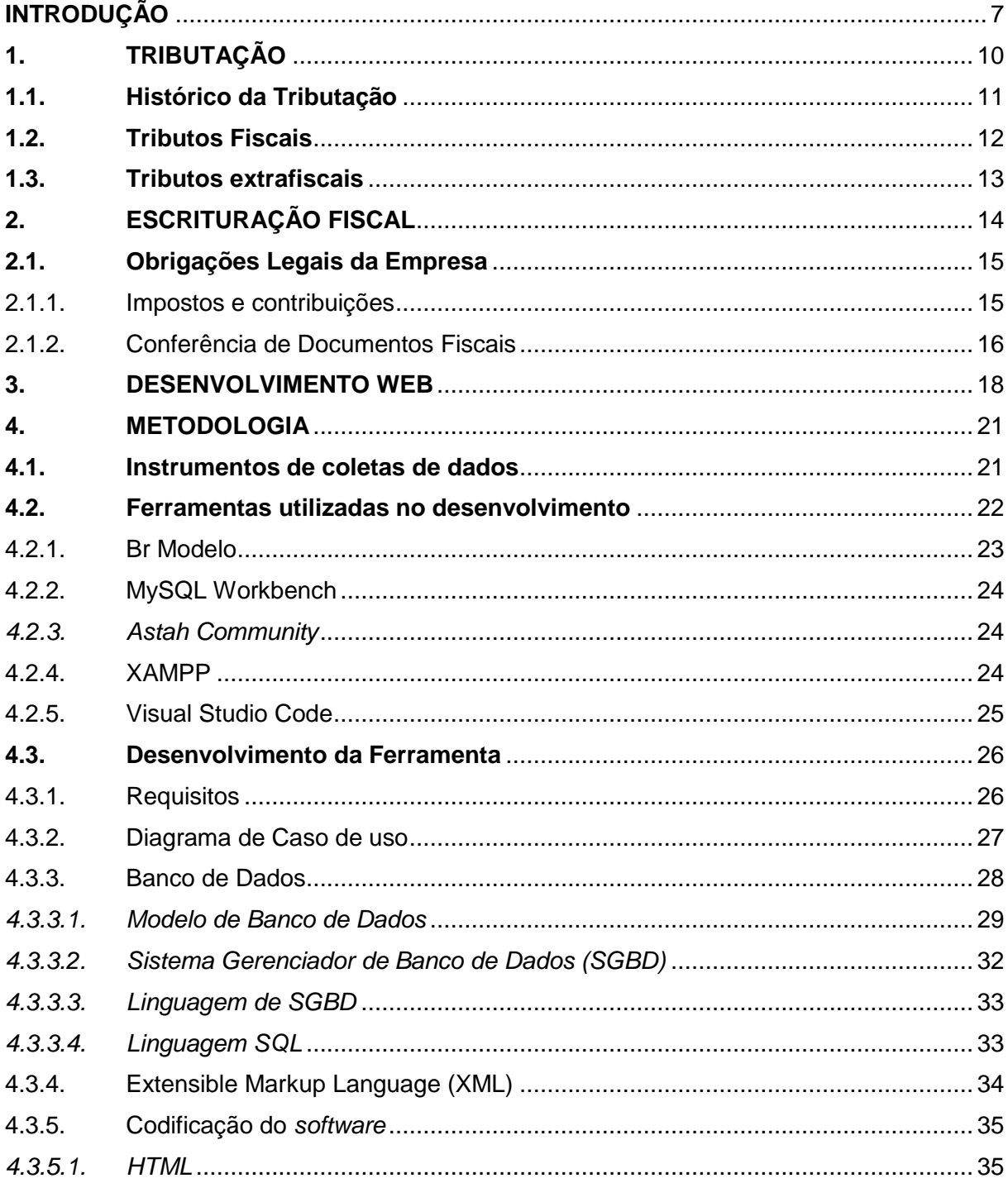

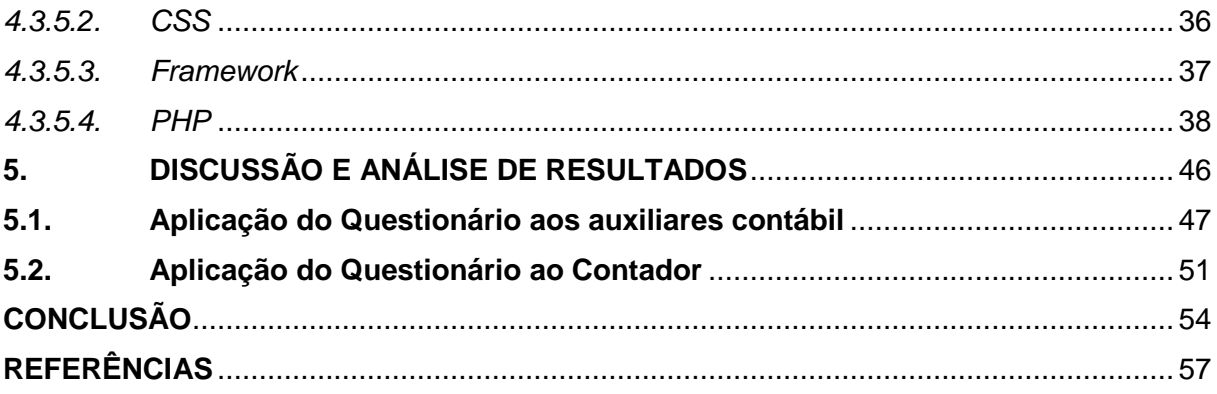

# **INTRODUÇÃO**

<span id="page-8-0"></span>A presente monografia, que tem como área de concentração o desenvolvimento web, objetiva contribuir para a otimização do processo de conferência de notas ficais eletrônicas por meio do desenvolvimento de um sistema que gerencie os arquivos *xml (Extensible Markup Language*), formato padrão das notas fiscais eletrônicas disponibilizadas no sistema da Receita Federal Brasileira, que, por sua vez, proporcionará ao colaborador agilidade e qualidade de informações, melhorando os serviços oferecidos pelo escritório de contabilidade.

A necessidade da inserção de um sistema automático na rotina de conferência de NF-e (Nota Fiscal Eletrônica) parte da observação da possível ineficiência ou riscos de erros devido a conferência ser feita manualmente exigindo: (i) demasiada atenção dos conferencistas; (ii) tempo para realização da conferência, quando os conferencista poderiam estar ocupados com outras atribuições inerentes ao cargo; e (iii) gastos com papel impresso que posteriormente são descartados, impactando na sustentabilidade ambiental.

Tendo em vista as soluções viáveis e possibilidades de um sistema web trazer benefícios, este trabalho de pesquisa se propôs a fazer este estudo respondendo a seguinte pergunta problema: De que forma o desenvolvimento de um sistema web para gerenciamento de *XML* poderia auxiliar na conferência dos lançamentos das notas fiscais eletrônicas dos clientes em um Escritório Contábil de Teófilo Otoni Minas Gerais?

Na construção do trabalho foram levantadas as seguintes hipóteses que foram perseguidas durante a realização da pesquisa como possíveis respostas à pergunta problema: (H0) O desenvolvimento de um sistema web para gerenciamento de *XML* e conferência de notas fiscais eletrônicas não seria aceito pelos colaboradores devido à complexidade do mesmo; (H1) O desenvolvimento de um sistema web para gerenciamento de *XML* e conferência de notas fiscais eletrônicas traria benefícios

ambientais, pois iria diminuir o fluxo de impressões dentro do escritório contábil; (H2) O desenvolvimento de um sistema web para gerenciamento de *XML* e conferência de notas fiscais eletrônicas possibilitaria que os colaboradores efetuassem o trabalho de conferência em menor tempo e com menor possibilidade de erros; e (H3) O desenvolvimento de um sistema web para gerenciamento de *XML* e conferência de notas fiscais eletrônicas contribuiria para que os colaboradores obtenham maior controle da documentação enviada de forma segura.

Seguindo os padrões de construção de um projeto de pesquisa, o objetivo deste trabalho, procurando se orientar pela pergunta problema, foi contribuir para a otimização das conferências de lançamentos das notas fiscais eletrônicas por meio do desenvolvimento de um sistema web destinado a gerenciar arquivos *XML*.

Para este trabalho, também foram desenvolvidos e apresentados os seguintes objetivos específicos: (1) Conhecer as dificuldades que os colaboradores apresentam em lidar com um sistema web que os auxilie no gerenciamento de *XML* e conferência de notas fiscais eletrônicas; (2) Levantar aspectos do sistema web inserido no contexto de conferência de notas fiscais eletrônicas que favorecem menores impactos ao meio ambiente; (3) Identificar as melhorias no tempo de conferência de notas fiscais eletrônicas utilizando o sistema web proposto em relação ao tempo de conferência sem o mesmo; (4); Identificar os problemas no controle da documentação enviada para conferência e verificar as possíveis melhorias desse controle com o uso do sistema web proposto.

Este trabalho está organizado em 5 capítulos: o primeiro conceitua e contextualiza a tributação; o segundo conceitua e contextualiza a escrituração fiscal; o terceiro conceitua e contextualiza o desenvolvimento web; o quarto apresenta os procedimentos metodológicos adotados no desenvolvimento deste trabalho, apresentando as ferramentas aplicadas para desenvolvimento e como sistema web foi desenvolvido, bem como descrevendo o levantamento de dados em campo que compuseram a validação das hipóteses levantadas; o quinto apresenta os testes realizados e resultados finais obtidos com o desenvolvimento do sistema web e o levantamento de dados em campo que foram analisados qualitativamente.

É importante ressaltar que o projeto de pesquisa deste trabalho foi submetido a um Comitê de Ética em Pesquisa sob o CAAE 01893518.2.0000.8747, aprovado em 19 de novembro de 2018, dada a necessidade de intervenção com conferencistas através de questionários semiestruturados.

Os resultados deste trabalho demonstraram forte aceitação do sistema como uma ferramenta que contribuiria significativamente para a otimização dos processos de conferência e controle dos arquivos xml manipulados diariamente por parte dos conferencistas. O sistema também demonstrou sua contribuição para a redução do tempo gasto na conferência e na economia de papeis impressos.

# <span id="page-11-0"></span>**1. TRIBUTAÇÃO**

A contabilidade é uma ciência que analisa o patrimônio, e que a partir de seus elementos objetiva registrar, classificar e demonstrar, auditar e analisar tudo o que ocorre dentro da entidade buscando fornecer informações e orientações que auxiliem os administradores na tomada de decisão. Franco (1996, p.19) reitera que a contabilidade pode ser definida como "a ciência que estuda, interpreta e registra os fenômenos que afetam o patrimônio de uma entidade".

O uso da contabilidade é obrigatório tanto nos vários segmentos da economia quanto nos setores de atividades empresarias, podendo elas serem com fins lucrativos como empresas comerciais, industriais, prestadoras de serviços, dentre outras ou sem fins lucrativos como igrejas, cooperativas, sindicatos e outras. Sendo assim, o uso da contabilidade varia muito de empresa para empresa e é nas empresas de médio e grande porte que normalmente irá se compreender algumas das principais áreas da contabilidade, estando entre elas a contabilidade fiscal ou tributária (SOUZA, 2014, p.21-22).

Contabilidade tributária é um ramo da contabilidade que tem como função principal o gerenciamento do pagamento de tributos de uma empresa, utilizando-se de métodos específicos afim de registrar e escriturar os fatos geradores que constituem a incidência de obrigações tributárias (OLIVEIRA,2013).

Os contadores, profissionais da área, buscam estudar fatores ligados às normas tributárias que se juntam às práticas contábeis e procedimentos para apuração dos tributos, desde o planejamento tributário até a análise de quais impactos os tributos causam nas decisões dos contribuintes. Esse ramo das Ciências Contábeis ganhou autogoverno por dar suporte no que tange desenvolver conceitos e técnicas que habilitam o contador a estar à frente da complexidade e desafios crescentes na área tributária (POHLMANN, 2012, p.14).

#### <span id="page-12-0"></span>**1.1.Histórico da Tributação**

A tributação no Brasil teve início logo nos primeiros anos da colonização, incidindo inicialmente na exploração do Pau Brasil com o pagamento do quinto à coroa portuguesa. Com a instalação das capitanias hereditárias houve novos tributos, incidindo sobre as demais riquezas do país como metais, pedras preciosas, dentre outros, instituídos pelos reis de Portugal (MORAES, 2000, p.108).

Com o fracasso das capitanias hereditárias o governo português instalou uma administração centralizada chamada de governo geral, e nele foram instituídos dois tipos de tributos, sendo eles o denominado "rendas da real fazenda" de natureza ordinária e a "renda do governo geral" de natureza extraordinária, os mesmos sendo pagas *in natura*, diante da inexistência de moeda (IDEM, 2000, p.108).

Com a vinda da família real para o Brasil, foi instituído no país o uso das moedas de ouro, prata e cobre nas transações e um novo tributo foi instaurado com a finalidade de cobrir os custos acarretados com a mudança da família real. Ressalta-se aí o fato do tributo ser usado para aumentar a receita pública com a finalidade de cobrir as despesas alheias aos interesses públicos (IBDEM, 2000, p.108).

A proclamação da República em 1889 teve como consequência o rompimento das relações entre o Estado e a Igreja, ocasionando uma redução considerável das despesas. Em 1891, foi promulgada a Constituição de Republica que fixou a competência fiscal dos Estados e da União. A Constituição de 1934 melhorou a diferenciação dos tributos da União, acrescentando ao Estado impostos de vendas e consignações e aos municípios impostos privativos definidos, dentre outros. Por fim a Constituição de 1988 aprimorou o sistema tributário evolutivo do Brasil, fixando princípios gerais de tributação e aumentando as limitações do poder de tributar e da divisão de competência tributária (MORAES, 2000, p.108).

"A expressão legislação tributária compreende as leis, os tratados e as convenções internacionais, os decretos e as normas complementares que versem, no todo ou em parte, sobre tributos e relações jurídicas a eles pertinentes" (CTN, art.96).

O conceito de tributo no direito brasileiro é definido de acordo com o artigo 3° do Código Tributário Nacional (CTN):

Art. 3º Tributo é toda prestação pecuniária compulsória, em moeda ou cujo valor nela se possa exprimir, que não constitua sanção de ato ilícito, instituída em lei e cobrada mediante atividade administrativa plenamente vinculada.<sup>1</sup>

O artigo institui que o tributo é expresso sempre em dinheiro, com valor determinado em moeda nacional, sendo obrigatório e pressupõe-se que o mesmo tenha sido derivado de uma atividade lícita e tenha sido estabelecido por lei, não por decreto, portaria ou outra norma que tenha posição hierárquica inferior.

Na definição de tributo não está incluída a sua finalidade, isto é, para sua cobrança não é necessário "um para que" o mesmo é cobrado: ele deve apenas se encaixar no conceito do artigo 3° do CTN. Contudo, a finalidade é aquilo que se deseja com o tributo, ou que o justifica e lhe dá sentido, sendo possível classifica-los em duas espécies: os tributos fiscais e os tributos extrafiscais (HACK, 2008, p.17).

# <span id="page-13-0"></span>**1.2.Tributos Fiscais**

**.** 

Os tributos fiscais são aqueles que obedecem ao conceito de tributo: são instrumentos de arrecadação do Estado, que precisa de dinheiro para existir e se manter, que é em grande parte proveniente dos tributos fiscais. São tributos que, apoiados na contribuição dos contribuintes, recolhem dinheiro destes, destinando-o ao caixa do Estado. Esta arrecadação é utilizada para pagamento dos servidores, manutenção dos serviços públicos, realização de obras públicas e outras atividades necessárias ao estado (HACK, 2008, p. 17).

Em suma, os valores arrecadados com essa espécie de tributo não possuem destino específico, vão para o caixa geral do Estado (Tesouro Nacional) e poderão ser utilizados naquilo que for prioridade.

Os principais tributos com finalidade fiscal são o Imposto de Renda (IR), o Imposto sobre Propriedade Urbana (IPTU), o Imposto sobre Circulação de Mercadorias (ICMS) e o Imposto Sobre Serviços (ISS) (IDEM, p.18).

<sup>1</sup> Disponível em <http://www.planalto.gov.br/ccivil\_03/LEIS/L5172.htm>

## <span id="page-14-0"></span>**1.3.Tributos extrafiscais**

Os tributos extrafiscais são cobrados com objetivos diversos da arrecadação de receitas para o financiamento do Estado, sendo uma realização de política pública ou obtenção de um resultado almejado pelo Estado. Podem ser utilizados como barreira alfandegária, para impedir que produtos estrangeiros entrem no Brasil com preços extremamente baixos e prejudiquem o comércio nacional.

Muitas vezes os tributos extrafiscais são chamados de regulatórios, pois são utilizados como instrumentos financeiros de ajuste de preço e demanda, sendo então, acessórios na condução da economia (HACK, 2008, p. 18-19).

Desta forma, a obrigação tributária surge no momento em que o contribuinte pratica os fatos previstos na lei como geradores do tributo. Surge então, o vínculo obrigacional entre o contribuinte e o Estado que só é extinto nas formas previstas em lei (IDEM, 2008, p. 49).

# <span id="page-15-0"></span>**2. ESCRITURAÇÃO FISCAL**

A escrituração é uma técnica contábil para que haja o registro de fatos administrativos ocorridos em uma entidade. O registro de cada fato pode ser chamado de lançamento. Os lançamentos são efetuados em livros fiscais, como Livro de Entrada, Livros Saídas, dentre outros, e tudo deve ser feito dentro dos preceitos das leis vigentes, como está descrito no artigo 177 da Lei nº 6.404/76:

> A escrituração da companhia será mantida em registros permanentes, com obediência aos preceitos da legislação comercial e desta lei e aos princípios de Contabilidade geralmente aceitos, devendo observar métodos ou critérios contábeis uniformes no tempo e registrar as mutações patrimoniais segundo o regime de competência.

Através do processo de escrituração dos documentos fiscais próprios ou auxiliares é possível apurar e determinar a quantia do tributo a ser recolhido dentro do prazo após o período de apuração e é de caráter obrigatório para pessoas jurídicas, devendo manter a escrituração observando as leis comerciais, fiscais, tendo a escrituração que abranger todas as operações realizadas pelo contribuinte, assim como os resultados obtidos em suas atividades. Além de ser utilizada para atender as exigências impostas pela legislação tributária, fiscais e societárias, os relatórios gerados por tais informações também serão utilizados por entidades bancárias por exemplo, para adquirir informações sobre a empresa.

Considera-se como ato criminoso a elaboração e assinatura de qualquer documento ou demonstração fiscal contendo informações inverídicas, tendenciosas, bem como a elaboração de demonstrações fiscais sem embasamento em documentos e informações hábeis e legais, ou com valores divergentes dos que estão nos livros da empresa, podendo causar prejuízos também a terceiros. A partir daí entende-se a busca dos contribuintes por escritórios de contabilidade que irão entregar as suas obrigações sem divergências e em tempo hábil.

A escrituração fiscal é de responsabilidade de um contabilista legalmente habilitado, nos termos da legislação, exceto quando não há na localidade um elemento habilitado ficando a cargo do contribuinte ou de pessoa indicada pelo mesmo, conforme descrito no artigo 268 do Regulamento do Imposto de Renda (RIR)/99.

No processo de escrituração fiscal devem ser observados formalidades dos tipos extrínsecas e intrínsecas. As formalidades Extrínsecas dizem respeito ao tipo de livro, termos de abertura e encerramento, autenticação no órgão competente, dentre outros. As formalidades intrínsecas regulam a formula de escrituração, como a obrigatoriedade da escrituração em moeda nacional, obrigação de seguir uma ordem cronológica de dia, mês, e ano, proibição de fazer rasuras, borrões e emendas, dentre outros (OLIVEIRA et. al, 2010, p.78-79).

#### <span id="page-16-0"></span>**2.1.Obrigações Legais da Empresa**

Existem duas espécies de obrigações tributárias, sendo elas a principal e a acessória. A obrigação tributária principal diz respeito ao direito do Estado de cobrar o tributo e ao dever do contribuinte de realizar o pagamento do mesmo. É classificado como principal, pois, parte do objetivo principal do tributo que é arrecadar dinheiro para o Estado. Em contrapartida, as obrigações acessórias são independentes da principal; as mesmas correspondem a certos deveres do contribuinte, principalmente no que diz respeito à fiscalização. A emissão de nota fiscal, o preenchimento de declarações, a prestação de informações à receita, e demais serviços, são exemplos de obrigações acessórias que também decorrem da lei.

As obrigações acessórias, caso haja o descumprimento das mesmas, acarretam sobre o infrator multas. As multas podem ser cobradas como tributos pois possuem a mesma natureza da obrigação principal (HACK, 2008, p. 53).

<span id="page-16-1"></span>2.1.1. Impostos e contribuições

Ao realizar algum tipo de comercialização, prestar um tipo de serviço em que seja obtido algum tipo de retorno financeiro para a empresa, as mesmas devem realizar a escrituração, recolher os impostos e contribuições e repassar aos órgãos competentes, sendo eles, estadual, municipal e federal. Abaixo alguns dos principais impostos empresarias:

- Imposto sobre Produtos Industrializados (IPI) é recolhido à união, ou seja, tributo federal, que incide sobre a saída de produtos do estabelecimento industrial.
- Imposto sobre Circulação relativas à Circulação de Mercadoria e sobre Prestações de Serviços (ICMS) – é recolhido aos estados e ao Distrito Federal, incide sobre a saída do estabelecimento comercial ou sobre a prestação de serviço.
- Contribuição para o Financiamento da Seguridade Social (COFINS) –é um imposto federal, incide sobre a receita das empresas, cobrado também na importação de bens e serviços do exterior.
- Programa de Integração Social (PIS) recolhido à União, incide sobre a receita das empresas, em caso de importação do exterior de bens e serviços e em alguns casos incide sobre as folhas de salário. (HACK, 2008, p. 30-31).

# <span id="page-17-0"></span>2.1.2. Conferência de Documentos Fiscais

A conferência de Notas Fiscais Eletrônicas das espécies de entradas, saídas ou prestações de serviços, é um processo interno do escritório de contabilidade estudado, que objetiva conferir se os lançamentos de escrituração do contribuinte estão corretos, comparando-os com as informações contidas nas Notas Fiscais Eletrônicas (NFe), como descrito no artigo 156 do RICMS/02, "os contribuintes, as empresas contábeis e contabilistas utilizarão a transmissão pela internet, para a entrega de documentos fiscais exigidos pela legislação tributária", sendo assim, a escrituração não deve conter incoerências.

Os arquivos que são enviados para o escritório de contabilidade atualmente para conferência é o DANFE (Documento Auxiliar de Notas Fiscais Eletrônicas) agrupados em um malote, entretanto o DANFE possui um arquivo *XML (Extensible Markup Language)*, arquivo padrão gerado na emissão de nota fiscal eletrônica, que tem o intuito de documentar operações e prestações, tendo validade jurídica garantida pela assinatura digital do emitente e a autorização de uso pela administração tributária (CONFAZ, 2018).

A documentação enviada deve ser conferida, documento por documento, em tempo hábil pelos colaboradores, e atualmente é realizada de forma manual, utilizando de ferramentas como calculadoras para apurar o valor de cada desdobramento da nota. A conferência é realizada de acordo com o descrito no artigo 168 RICMS/02:

> A escrituração será feita, documento por documento, desdobrado em tantas linhas quantas forem as naturezas das operações ou prestações, e nas colunas próprias, segundo o Código Fiscal de Operações e Prestações.

A conferência exige que o colaborador seja ágil e tenha atenção redobrada, visto que o mesmo não efetua apenas uma tarefa dentro do escritório de contabilidade, para atender aos prazos estipulados para apuração e envio dos impostos dentro da competência.

## <span id="page-19-0"></span>**3. DESENVOLVIMENTO WEB**

As empresas desenvolvedoras de *software* buscavam produzir *software*s que dispusessem de um alto nível de qualidade. Segundo Cortês e Chiossi (2001), "a preocupação com a qualidade deixou de ser um diferencial competitivo e passou a ser um pré-requisito básico para participação ativa no mercado". A engenharia de *software*, a partir deste contexto, ganhou espaço dentro das empresas, trazendo métodos, ferramentas e metodologias avançadas que permitem que tal nível de qualidade fosse obtido.

O termo "engenharia de *software*" surgiu na década de 70 para referir-se a um conjunto de práticas, ferramentas e metodologias reunidas para criar soluções que minimizassem e/ou erradicassem a crise do *software*. Essa crise, de uma forma genérica, acontece quando o software não satisfaz a todos os seus envolvidos, sejam eles usuários ou empresa desenvolvedora, com problemas associados ao processo de desenvolvimento do *software* sejam eles na construção, implantação e manutenção (REZENDE,2005, p.8).

Com o rápido progresso de hardware e da busca das organizações por sistemas cada vez mais complexos, os desenvolvedores se perdiam nos seus objetivos, pois a engenharia de *software*, na época, estava em formulação. Os problemas que eclodiram na crise não se tratavam apenas de sistemas que não funcionavam, se relacionavam principalmente com os processos, tais como: não cumprir o cronograma, exceder o orçamento, entregar produto final de baixa qualidade e que não atendia aos requisitos, sendo também produtos não gerenciáveis e de difícil manutenção e evolução. Desta forma, muitos projetos foram abortados gerando grandes prejuízos às corporações consumidoras de *software* (WAZLAWICK,2013).

Naquela década, a engenharia de *software* foi definida como estabelecimento e utilização de sólidos métodos e princípios de engenharia para possibilitar a produção de *software*s confiáveis e econômicos, que "rodassem" de forma eficiente em máquinas reais. Assim, tornou-se muito importante, pois possibilitou o desenvolvimento de sistemas simples a complexos tendo sua produção pautada na qualidade (PRESSMAN,2011, p.39).

No final do século XX, a tecnologia da informação se tornou uma ferramenta fundamental para qualquer organização, a tecnologia passou a ganhar status de necessidade, pois com o uso da mesma os processos eram facilmente observados e gerenciados.

Conforme as corporações buscavam uma maior competitividade, o ciclo que envolvia desenvolvimento dos produtos e serviços foi sendo reduzido. A reengenharia e constante busca pela qualidade foram ferramentas utilizadas a fim de alcançar resultados satisfatórios, porém não era o suficiente para solucionar os problemas encontrados na gestão interna das empresas. Para atender tal necessidade surgiram os Sistemas Integrados de Gestão (ERP), que forneciam às corporações um controle automatizado dos processos, integrando os setores das mesmas (CÔRTES, 2008).

A ideia central do *Enterprise Resource Planning (ERP)*, é a integração das informações, utilizando um único *software* e uma base de dados central, possibilitando a troca de informações entre os setores de recursos humanos e financeiro, por exemplo, garantindo o acompanhamento de um processo de forma ágil e precisa, trazendo também às organizações vantagens como: redução de custos, eliminação do uso de interfaces manuais, redução do tempo de resposta ao mercado e eliminação de redundâncias (CAIÇARA, 2008, p. 84-85).

Com a crescente competitividade e necessidade de estar à frente dos demais concorrentes, foram introduzidas no mercado novas tecnologias, como o *Executive Information Systems (EIS)*, e o *Decision Suport System (DSS)* ambos relacionados a gerar formas de tomada de decisões através de relatórios ou gráficos, tendo como diferença o público alvo, um voltado a executivos e o outro ao nível intermediário de gerência, respectivamente (CAIÇARA, 2008, p.75-76).

Tal evolução continua com os *software*s voltados para o relacionamento com o cliente ou *Customer Relationship Management (CRM)*, que realmente geram conhecimento para empresas e não somente informações, assim, com o conhecimento as organizações podem agir e tomar decisões acertadas não baseadas na intuição.

O uso de *software*s convencionais *(desktop)* trouxe consigo algumas dificuldades como: manutenção do *software*, atualização e distribuição de versões

desktop dentre outras, o que motivou a busca por uma melhor forma de distribuição das aplicações que fossem acessadas por muitos usuários e que pudessem ter disponibilidade. Assim, através do desenvolvimento de aplicações na plataforma web foi possível obter um ponto centralizado (servidor) onde todos os usuários pudessem buscar informações.

As aplicações web podem ser criadas utilizando uma linguagem de marcação como o *HTML,* linguagens de programação como PHP (*PHP Hypertext Preprocessor),*  frameworks que facilitam o desenvolvimento objetivando principalmente a redução de reescrita do código, CSS (Folha de estilo em cascata) e pode ter um banco de dados afim de facilitar a busca de informações (DOURADO, 2013, p.22).

# <span id="page-22-0"></span>**4. METODOLOGIA**

Esta pesquisa, explicativa, realizada a partir de uma revisão literária que levantou aspectos correlacionados ao tema proposto, teve como método escolhido o Estudo de Caso que, segundo Yin (2005, p.32), trata-se de "uma investigação empírica que investiga um fenômeno contemporâneo dentro de seu contexto da vida real", sendo este realizado num escritório de contabilidade que teve abordagem quali-quantitativa o tratamento dos dados levantados.

A partir do estudo realizado pela pesquisadora foram elencados os requisitos necessários para compor o sistema tornando possível criar a base de dados, diagrama de caso de uso, bem como realizar a codificação do mesmo.

#### <span id="page-22-1"></span>**4.1. Instrumentos de coletas de dados**

Por ser uma pesquisa em que parte dos dados levantados são oriundos de pesquisa com humanos, de forma a elencar ideias e percepções de conferencistas, este trabalho foi submetido no dia 24 de outubro ao Comitê de Ética em Pesquisa (CEP) do Instituto Ensinar Brasil – Faculdades Unificadas de Teófilo Otoni, vinculado à Comissão Nacional de Ética em Pesquisa (CONEP) sob CAAE: 01893518.2.0000.8747 e teve sua aprovação no dia 19/11/2018.

Como instrumentos de coletas de dados foram utilizados questionários semiestruturados, apresentados nos apêndices 1 e 2, e a observação sistemática, uma vez que a pesquisadora estava inserida no meio estudado, apesar de não intervir nos processos diários. Os questionários foram aplicados a auxiliares contábeis e a um contador em seu ambiente de trabalho. Há que ressaltar que todos os direitos a liberdade e anonimato foram preservados, garantindo assim, a dignidade dos sujeitos de pesquisa.

Apesar de, no projeto de pesquisa, termos apontado uma amostra de 25 sujeitos, excetuando o contador, a coleta de dados foi realizada com 22 auxiliares contábeis na qual buscamos compreender as ideias e percepções sobre a inserção de um novo software que contribuísse para a otimização do processo de conferência em sua rotina de trabalho. Também foi entrevistado 1 contador, com experiência no processo de conferência de NFe, onde o objetivo foi buscar ideias, percepções e opiniões acerca da adequação do sistema desenvolvido ao processo que, até então, é realizado de forma manual.

# <span id="page-23-0"></span>**4.2. Ferramentas utilizadas no desenvolvimento**

Para o desenvolvimento do *software* fez-se necessário o uso de algumas ferramentas que auxiliam na criação, modelagem, manutenção do banco de dados bem como para desenvolvimento do código em PHP.

Abaixo é apresentada uma tabela com as ferramentas utilizadas para o desenvolvimento, seus respectivos sites para download e a versão que foi utilizada no projeto.

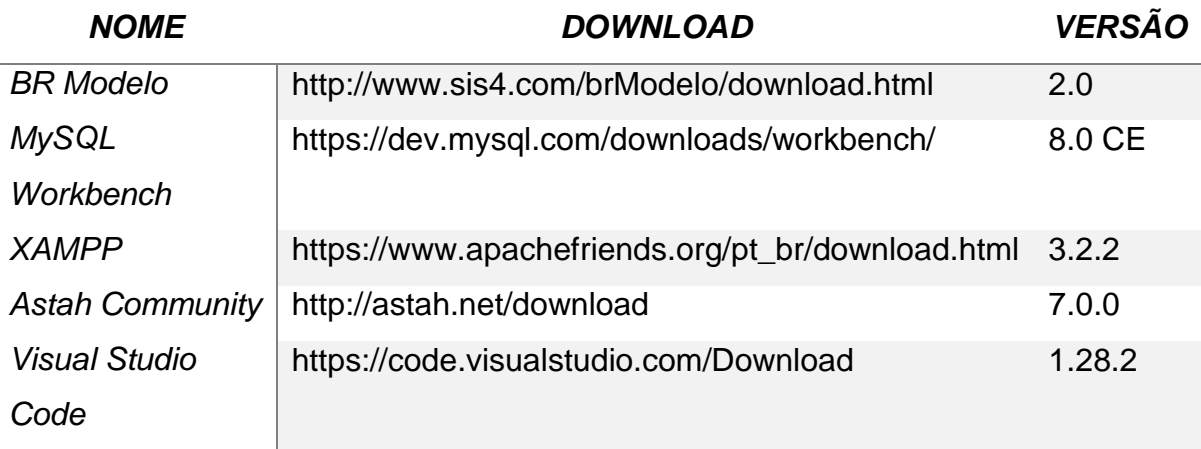

Tabela 1: Ferramentas utilizadas no desenvolvimento

Fonte: da própria autora

<span id="page-24-0"></span>O Br Modelo<sup>2</sup> é uma ferramenta freeware destinado a modelagem de banco de dados relacional, a mesma foi desenvolvida em um trabalho de conclusão de curso em 2005 por Carlos H. Cândido pelas universidades UFSC (SC) e UNIVAG (MT), orientado pelo professor Dr. Ronaldo dos Santos Mello, após se constatar a falta de uma ferramenta que tinha a mesma finalidade. Na figura 1 é apresentada a tela inicial da ferramenta.

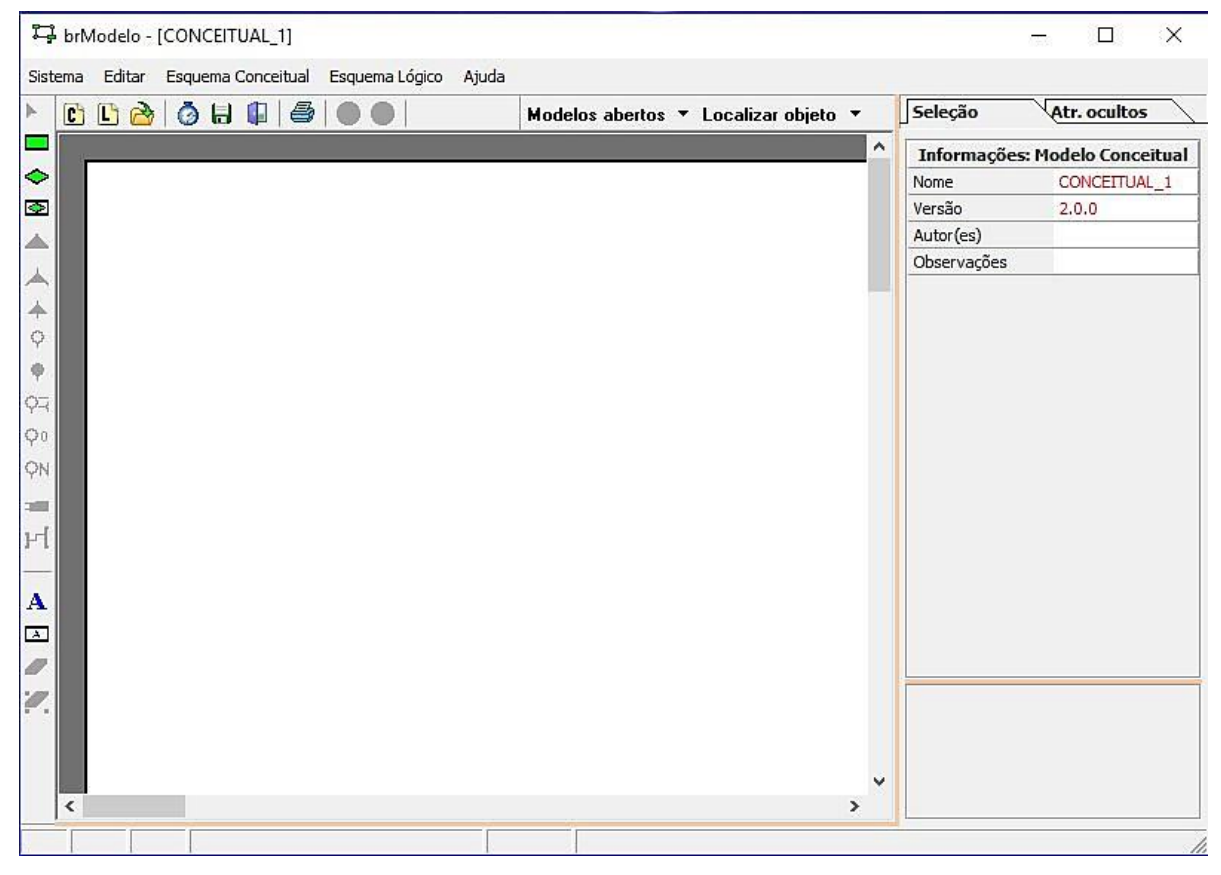

Figura 1: Tela inicial Br Modelo

Fonte: da própria autora

**.** 

<sup>2</sup> Disponível em: http://www.sis4.com/brModelo/

<span id="page-25-0"></span>MySQL Workbench<sup>3</sup> é uma ferramenta visual unificada para arquitetos de banco de dados, desenvolvedores e *DBAs* (*Data Base Administrators*). A ferramenta fornece opções de modelagem de dados, desenvolvimento *SQL (Structure Query Language)* e ferramentas que abrangem de administração a configuração de servidores, administração de usuários, dentre outros. O MySQL Workbench está disponível para as plataformas Windows, Linux e Mac OS X. A ferramenta foi utilizada para criação e manipulação da base de dados

#### <span id="page-25-1"></span>*4.2.3. Astah Community*

O *Astah Community*<sup>4</sup> é uma ferramenta para modelagem UML (Linguagem de Modelagem Unificada), que foi desenvolvido pela *Change Vision* e está disponível para sistemas operacionais Windows 64 bits. O Astah tem disponível em sua interface sessões que auxiliam na criação de artefatos que contribuíram para o desenvolvimento, como diagramas de classes, casos de uso, sequência, comunicação, máquina de estados, atividade, dentre outros. A versão utilizada no projeto é de licença *free* disponível para estudante.

<span id="page-25-2"></span>4.2.4. XAMPP

 $\overline{a}$ 

O XAMPP<sup>5</sup> é uma ferramenta gratuita, que um oferece um ambiente de desenvolvimento fácil de instalar e usar, é um dos principais pacotes para iniciar na programação PHP. No seu pacote de instalação já está contido o simulador de

<sup>3</sup> Disponível em: https://www.mysql.com/products/workbench/

<sup>4</sup> Disponível em: http://astah.net/about-us#contact

<sup>5</sup> Disponível em: https://www.apachefriends.org/pt\_br/index.html

ambiente web Apache, banco de dados MySQL MariaDB, linguagem de programação PHP e a linguagem de programação multiplataforma Perl.

Para sua utilização é necessário que o mesmo seja instalado no computador, para tanto foi realizado o download no link disponível na tabela 1 e escolhido a opção XAMPP para Windows, logo após foi iniciada a instalação. Finalizada a instalação e iniciando o programa é necessário iniciar as opções de MySQL e apache para que se possa iniciar a criação de uma aplicação web. Abaixo na figura 2 tem-se a tela inicial do XAMPP.

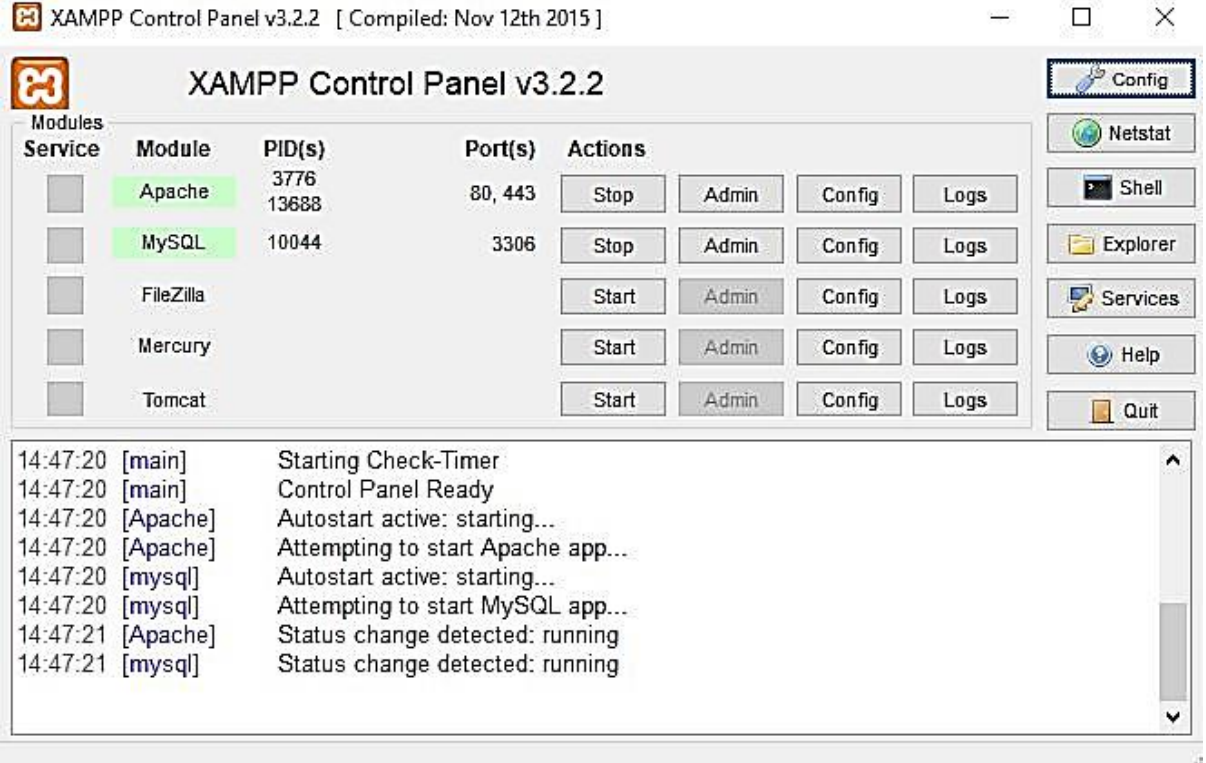

Figura 2: Tela Inicial do XAMPP

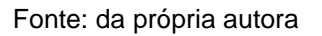

# <span id="page-26-0"></span>4.2.5. Visual Studio Code

**.** 

Visual Studio Code<sup>6</sup> é um editor de código fonte lançado em 2015 pela Microsoft, tendo sua criação baseada no Electron, um framework usado para o desenvolvimento

 $\times$ 

<sup>6</sup> Disponível em: https://code.visualstudio.com/

de aplicativos Node.js. Um editor de texto de aparência inteligente, integração com o *git*, suporte para depuração, realce de sintaxe, *snippets,* que são blocos de códigos que agilizam o desenvolvimento e refatoração de código. É uma ferramenta customizável, leve, multiplataforma e que atende a uma gama enorme de projetos. Ele é gratuito, e open source e tem seu código disponibilizado no GitHub.

### <span id="page-27-0"></span>**4.3. Desenvolvimento da Ferramenta**

#### <span id="page-27-1"></span>4.3.1. Requisitos

Requisitos de um sistema apresentam descrições do que o sistema deve fazer, os serviços que os mesmos oferecem e as restrições de seu funcionamento. Apresentando as necessidades dos clientes para determinada finalidade controle ou como encontrar informações. (SOMMERVILLE ,2011, p.57)

A fase de iniciação e construção de um *software* parte do levantamento de requisitos, pois através do mesmo é possível compreender o problema e o que o cliente deseja antes de começar a projetar, planejar e construir um *software*, para que não haja interpretações incorretas, o que acarretaria em um resultado insatisfatório tanto para o desenvolvedor quanto para o cliente.

Para realizar o levantamento de requisitos do sistema proposto foi utilizado o método da observação sistemática onde a pesquisadora inserida no meio da construção do projeto pode entender as dificuldades e processo de realização do trabalho de conferência. O contato constante com os demais colaboradores permitiu elencar de maneira satisfatória os requisitos e funcionalidades que agregariam ao sistema.

Desta forma foi possível a criação dos requisitos funcionais que se referem ao que o sistema deve fazer e os requisitos não funcionais do sistema que são critérios que qualificam os requisitos funcionais, esses critérios podem ser de performance, qualidade, velocidade, dentre outros. Nos quadros abaixo podem ser vistos os requisitos elencados para o sistema.

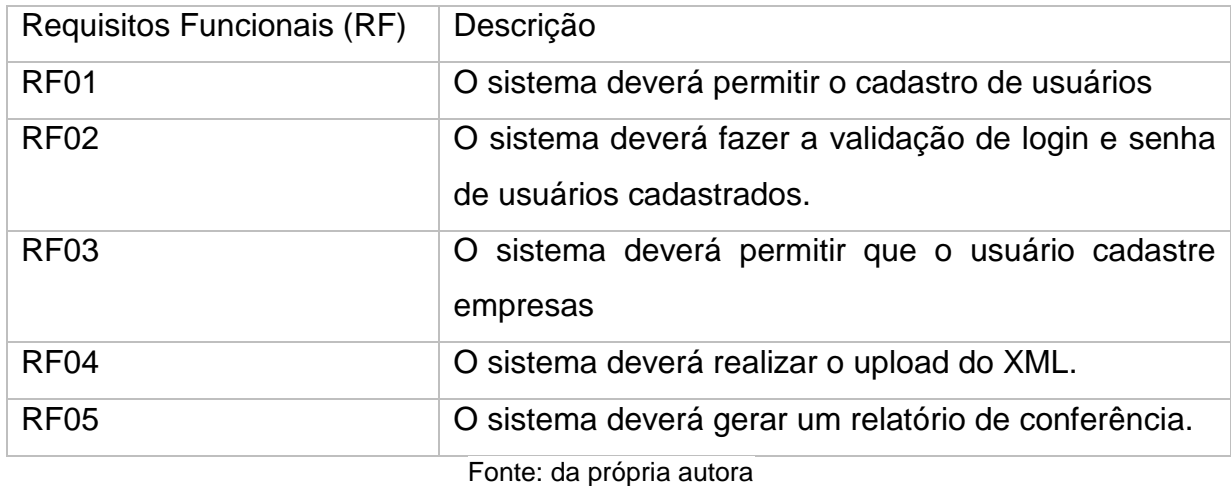

# Quadro 1: Requisitos Funcionais (RF)

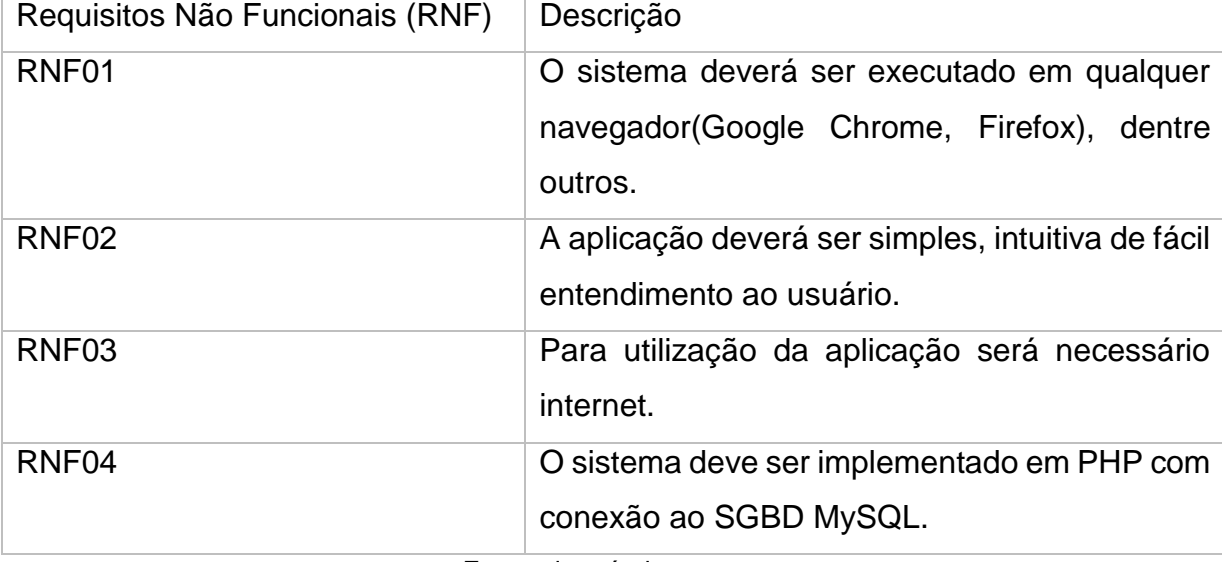

# Quadro 2: Requisitos não Funcionais (RNF)

Fonte: da própria autora

# <span id="page-28-0"></span>4.3.2. Diagrama de Caso de uso

O caso de uso descreve as principais funcionalidades, onde cada uma delas mostra a ligação com atores e agentes externos, segundo Bezerra (2007, p.54), um caso de uso representa um relato de certa funcionalidade do sistema em questão, sem revelar a estrutura e o comportamento interno desse sistema.

Sendo assim, considerando os requisitos levantados e descritos anteriormente, é possível modelar as funcionalidades do sistema proposto. Para tanto, é apresentado

na Figura 3 o diagrama de caso de uso do sistema elaborado a partir da utilização da ferramenta *Astah Community*. O mesmo contém apenas um ator, este sendo o auxiliar contábil tendo permissões a todas as funcionalidades do sistema.

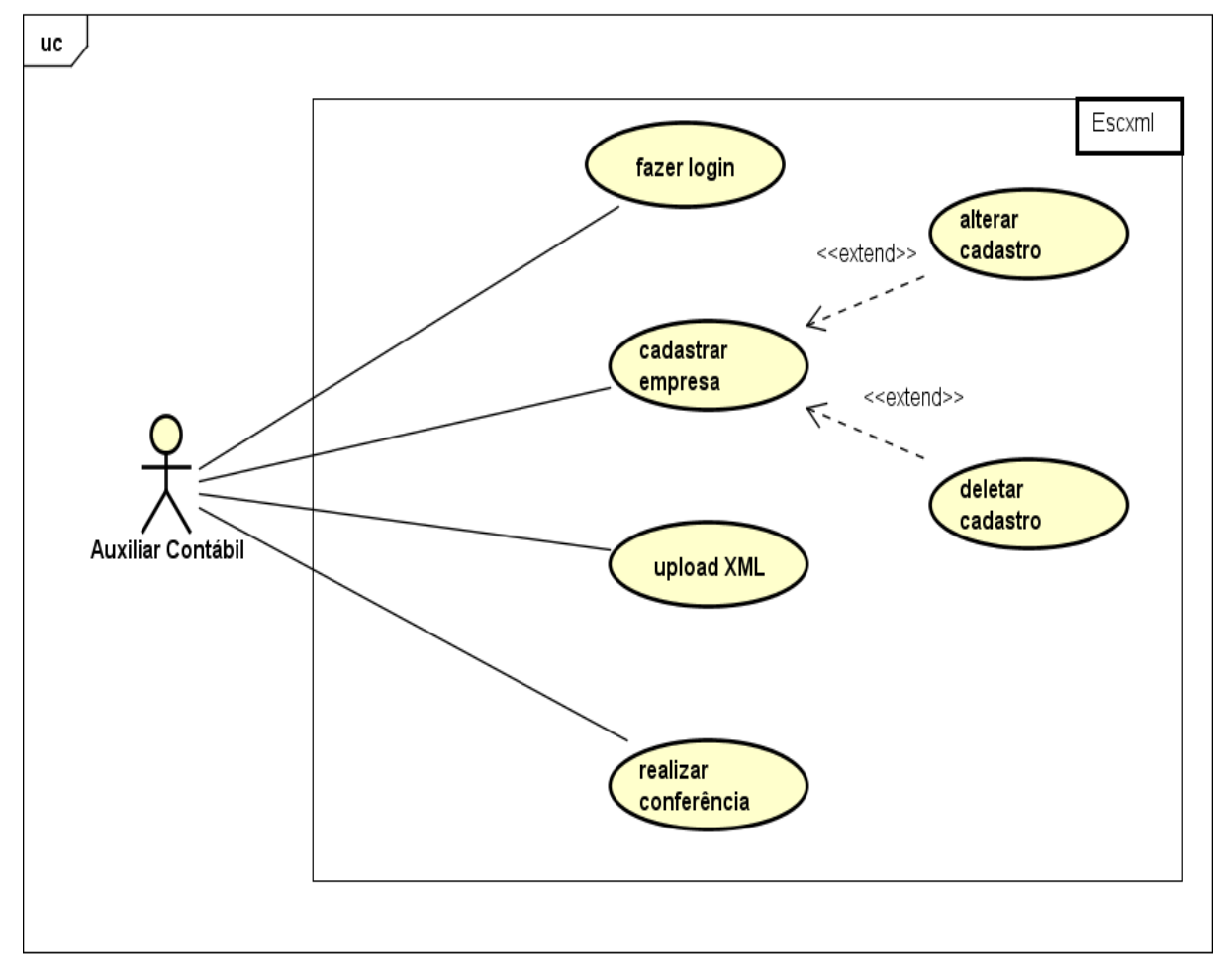

Figura 3: Caso de Uso do Sistema

Fonte: da própria autora desenvolvido com Astah Community

# <span id="page-29-0"></span>4.3.3. Banco de Dados

A elaboração do banco de dados é uma das partes mais importantes do projeto, após elencar os requisitos, foi possível compreender melhor as regras de negócio que se encaixariam melhor no projeto e construir um banco capaz de atender as funcionalidades propostas.

Banco de dados é um dos recursos utilizados para facilitar a busca de informações, o mesmo possui aspectos do mundo real, sendo por vezes chamado de minimundo. Ele é projetado, construído e povoado por dados, atendendo a uma proposta específica (ELMASRI; NAVATHE, 2005, p.3).

# <span id="page-30-0"></span>*4.3.3.1. Modelo de Banco de Dados*

Um modelo de banco de dados conceitua-se como sendo a descrição das informações que são armazenadas no banco de dados. Um banco de dados pode ser modelado (descrito) normalmente em dois níveis de abstração de modelo de dados, o modelo conceitual e o modelo lógico.

O modelo conceitual descreve os dados do banco de dados de forma independente a de um SGBD, utiliza a abordagem de entidade-relacionamento que é representada por meio de um diagrama chamado diagrama entidade-relacionamento (DER) (HAUSER,1998).

Para modelagem do DER do sistema foi utilizada a ferramenta BR Modelo, e na Figura 4 é possível ver as entidades criadas e os relacionamentos existentes entre as mesmas.

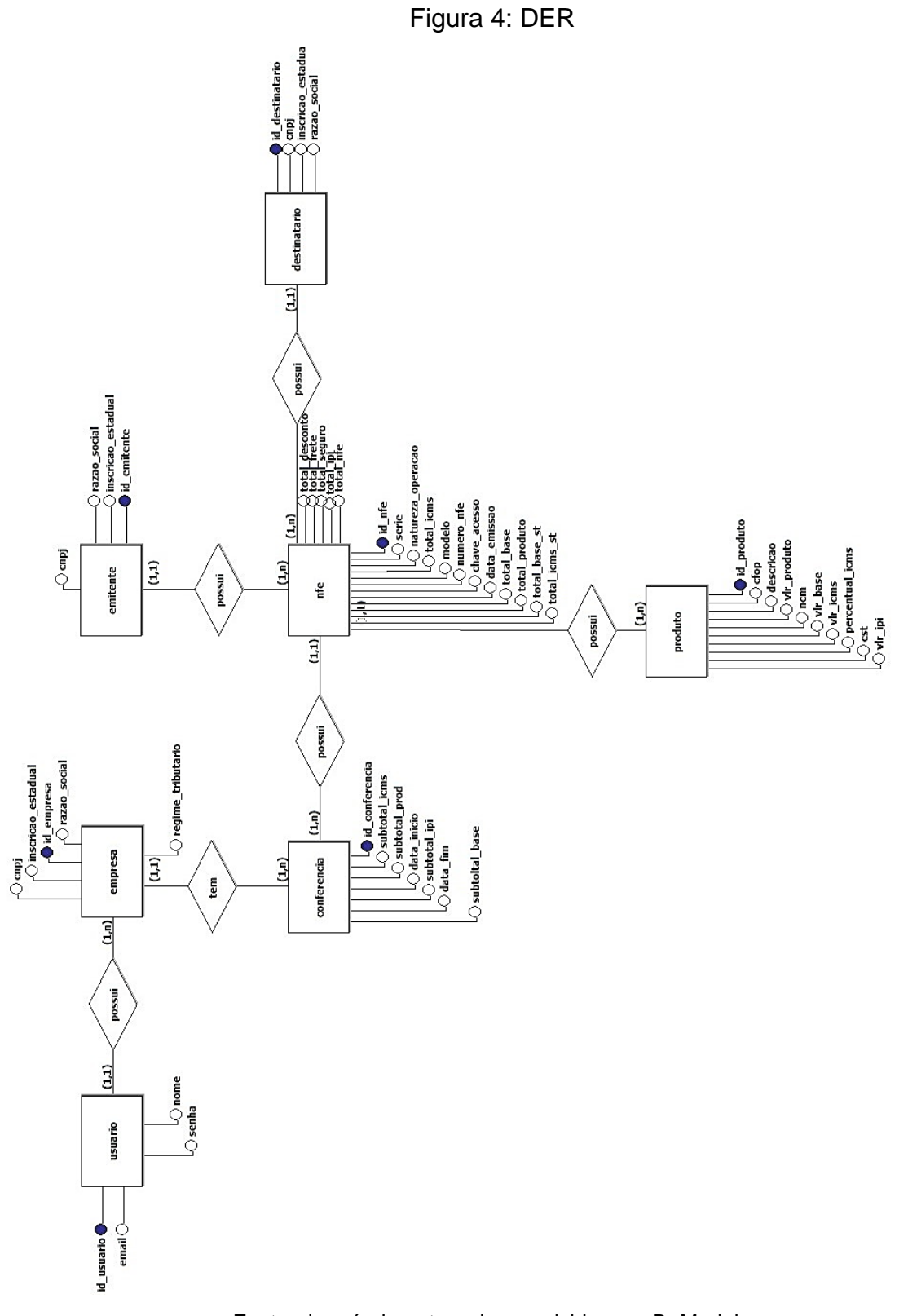

Fonte: da própria autora desenvolvido com Br Modelo

O banco de dados do sistema proposto constitui-se na criação de sete entidades sendo elas usuário, empresa, conferência, destinatário, emitente, nfe e produto. As entidades possuem apenas atributos necessários para realização da conferência da nota fiscal eletrônica, sendo que a mesma contém muito mais informações do que as que foram abstraídas para o sistema.

O modelo lógico é uma descrição do banco de dados vista pelo usuário e depende do SGBD que será usado. No caso do uso de um SGBD relacional os dados serão organizados como tabelas (HAUSER,1998).

Abaixo é representado graficamente através da figura 5 o esquema da base de dados do sistema proposto, onde as entidades tornaram-se tabelas e é possível notar a existência das chaves primárias e as dependências da chave estrangeira, que tornam a base de dados consistente.

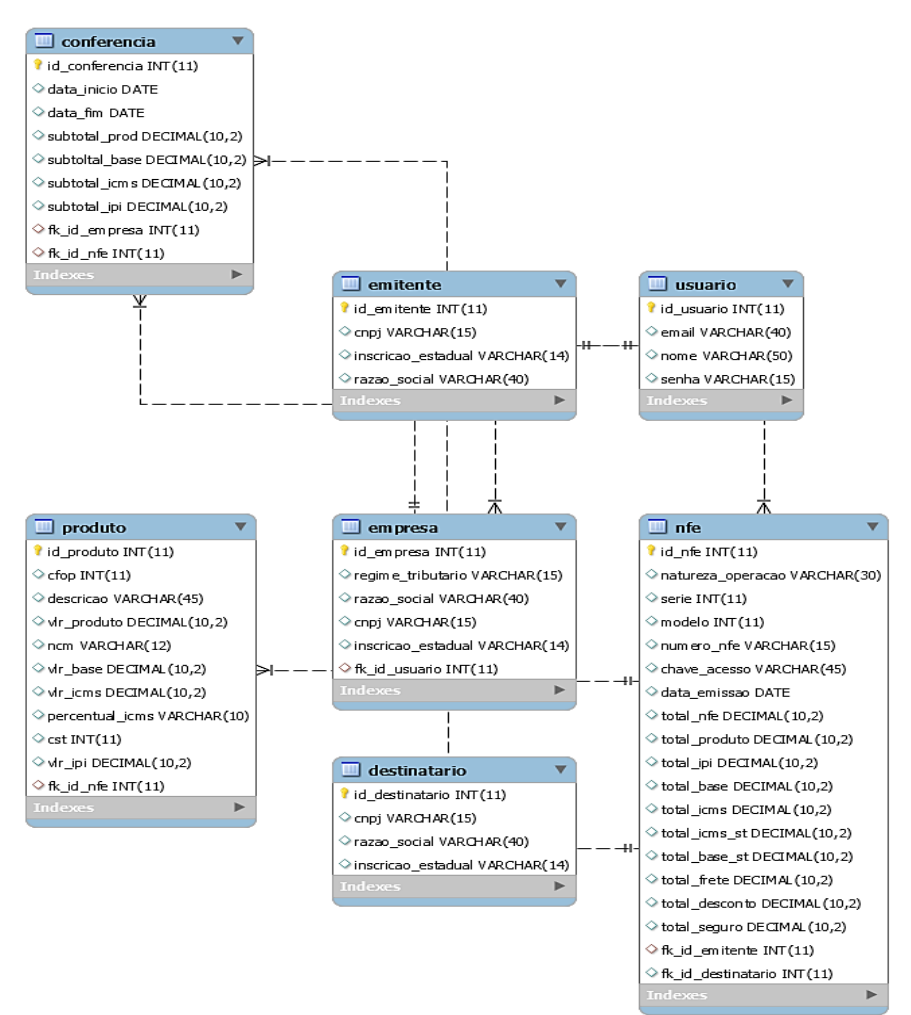

Figura 5: Esquema Lógico

Fonte: da própria autora desenvolvido com MySQL Workbeanch

A modelagem acima foi criada usando o *software* MySQL Workbench e através desta ferramenta foi possível também criar o código *SQL* das tabelas.

A tabela usuário permite que sejam armazenados os dados do usuário, para que a validação de *login* e de senha possa ser feito a partir da verificação de cadastro no banco de dados, os dados do usuário também serão atrelados a tabela empresa através da chave estrangeira, para que seja possível relacionar ao usuário logado no sistema apenas as empresas cadastradas em seu nome. A tabela conferência permite o armazenamento da data de conferência, da empresa ao qual foi realizada a conferência e a NF-e referente. As tabelas NF-e, emitente, produto, destinatário, carregam informações do próprio *XML* da Nota Fiscal Eletrônica e a partir de tais informações será possível gerar no sistema o relatório com a conferência da NF-e.

#### <span id="page-33-0"></span>*4.3.3.2. Sistema Gerenciador de Banco de Dados (SGBD)*

O sistema gerenciador de banco de dados (SGBD) é conceituado pelos autores Elmasri; Navathe (2005, p.4) como, programas que permitem aos usuários criar e manter o banco de dados, é um *software* que de maneira geral facilita os processos de definição construção e manipulação do banco de dados.

O SGBD possui uma arquitetura básica de funcionamento chamada de cliente/servidor. O módulo cliente que projeta a interface do usuário de forma amigável e permite que o mesmo acesse a informações do banco de dados. O módulo servidor realiza o tratamento dos dados, acessos e funções (ELMASRI; NAVATHE, 2005, p.19).

Para o desenvolvimento do banco de dados foi utilizado o MySQL, um SGBD relacional, completo, robusto e que oferece segurança, velocidade, um alto poder de execução e de armazenamento.

Além da facilidade de uso, é possível se beneficiar dos recursos avançados, das ferramentas de gerenciamento e do suporte técnico para desenvolver, implementar e gerenciar os aplicativos. Compatível com a linguagem *PHP*, o MySQL será capaz de gerenciar da melhor forma toda a base de dados do sistema proposto.

#### <span id="page-34-0"></span>*4.3.3.3. Linguagem de SGBD*

Alicerçado de que o projeto de banco de dados está completo e que um SGBD foi definido para implementá-lo, é necessário relacionar o esquema conceitual e interno e o mapeamento entre eles. Em alguns SGBD's, a linguagem de definição de dados – *Data Definition Language (DDL)* – é utilizada para definir os esquemas. O SGBD possuirá um compilador com a função de processar comandos DDL para identificar construtores e armazenar a descrição do esquema lógico do SGBD. A próxima linguagem é a de definição de armazenamento – *Storage Definition Language (SDL*) – utilizada para realizar o esquema interno. Um outro tipo de linguagem é a – *View Definition Language (VDL)* – utilizada para definir as visões do usuário e os mapeamentos para o esquema do tipo conceitual. Assim que o banco de dados possuir dados, será necessário manipulá-lo com ações típicas como, inserção, remoção e alterações. Para isso o SGBD possui uma linguagem de manipulação de dados – Data Manipulation Language (DML) (ELMASRI; NAVATHE, 2005, p.24).

## <span id="page-34-1"></span>*4.3.3.4. Linguagem SQL*

A linguagem SQL é uma das grandes razões para que o banco de dados relacional obtivesse sucesso no meio comercial (ELMASRI; NAVATHE, 2005, p.148).

Conforme Elmasri e Navathe (2005, p.148), "SQL é derivado de Structure Query Language (Linguagem Estruturada de Consulta), e foi chamada inicialmente SEQUEL (Structured English QUERY Language — Linguagem de Pesquisa em Inglês Estruturado). "

Foi projetada e implementada em um banco de dados relacional como uma interface experimental na IBM Research, sendo hoje a linguagem padrão para SGBD's relacionais. É uma linguagem que possui comandos para definir, consultar e atualizar dados, sendo assim contém a DDL, DML e funcionalidades para VDL com o objetivo de obter a segurança, definições de restrições e controle das transações (ELMASRIE, NAVATHE 2005, p.148-149).

Para povoar o banco de dados criado foram utilizadas query SQL que recebem como parâmetros os valores inseridos através dos formulários como também valores que serão tratados no *XML*.

<span id="page-35-0"></span>4.3.4. Extensible Markup Language (XML)

O arquivo padrão gerado na emissão da nota fiscal eletrônica é o *XML* (do inglês *Extensible Markup Language*), que segundo a W3C "é um formato de texto simples e muito flexível derivado de SGML (ISO 8879) ".

Os documentos *XML* em sua sintaxe devem conter um elemento raiz que seja o pai de todos os outros elementos. No trecho de código do *xml* de uma NF-e abaixo nfeProc é o elemento raiz de todos os outros.

# Trecho de código 1: *XML* de uma NF-e

**<?xml version="1.0" encoding="ISO-8859-1"?> <nfeProc xmlns**="http://www.portalfiscal.inf.br/nfe" versao="3.10"> **<NFe** xmlns="http://www.portalfiscal.inf.br/nfe"**> <protNFe** versao="3.10"**> <infProt** Id="ID131182874381495"**> <tpAmb>**1</tpAmb> **<verAplic>**14.1.27</verAplic> **<chNFe>**31180307790641000136550010000011981898662530**</chNFe> <dhRecbto>**2018-03-20T09:23:09-03:00**</dhRecbto> <nProt>**131182874381495**</nProt> <digVal>**4JJKth5ib7jTzmUh8HJ2WvDMnMY=**</digVal> <cStat**>100**</cStat> <xMotivo>**Autorizado o uso da NF-e**</xMotivo> </infProt> </protNFe> </nfeProc>**

As tags *XML* são case sensitive, ou seja, há diferença entre a tag <nfeProc> e a tag <NfeProc>, seus elementos devem estar devidamente aninhados entre si. Arquivos *XML* que seguem as regras de sintaxe do *XML* corretamente são considerados *XML* "bem formados".

Os arquivos XML de uma NF-e são os principais elementos a serem tratados pelo sistema que será criado.

#### <span id="page-36-0"></span>4.3.5. Codificação do *software*

Após as definições das funcionalidades, do digrama de caso de uso, da modelagem e criação do banco de dados foi possível iniciar a codificação do sistema web. Inicialmente foram criadas as telas do sistema web, utilizando HTML, CSS e *framework* Bootstrap. Para que a aplicação rode no navegador foi criado um diretório chamado escxml no C:\xampp\htdocs e dentro do mesmo contém todos arquivos necessários para que a aplicação execute.

#### <span id="page-36-1"></span>*4.3.5.1. HTML*

*HTML* é uma linguagem de marcação de Hipertexto, que serve para descrever e definir conteúdo de uma página *Web*. Com uso dessa linguagem é possível ao desenvolvedor definir os elementos da página, esses elementos podem ser imagens, texto, vídeo, podendo assim ser apresentado aos usuários. Para especificar tais elementos é preciso utilizar marcadores especiais que se denominam tags *HTML*.

No arquivo 1 pode-se ver como exemplo de utilização do código HTML a criação de uma tabela com tags simples, sendo elas a tag table que delimita a tabela, a tag tr formam as linhas e a tag td as colunas.

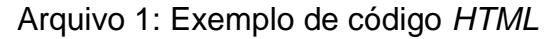

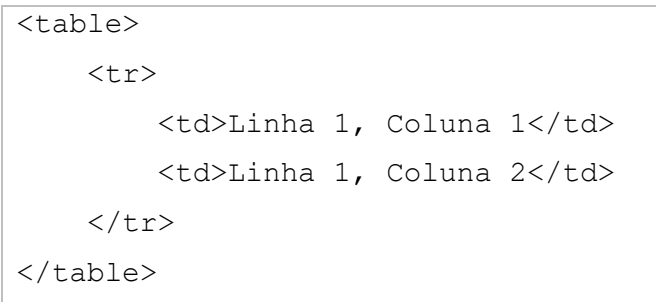

#### Fonte: da própria autora

O HTML não gera programas executáveis, apenas documentos em formato texto que é uma estrutura que pode ser lida e interpretada pelo navegador (ALVES, 2017, p.77-78).

<span id="page-37-0"></span>*4.3.5.2. CSS*

*Cascading Style Sheets* (CSS – Folha de estilo em cascata) é uma tecnologia que permite desenvolver página web de forma mais precisa. O *CSS* é usado para incluir estilo ao documento, como design, layout e responsividade. Ele pode ser escrito junto do arquivo *HTML* ou pode ser feito em um arquivo externo e o mesmo ser vinculado no arquivo *HTML* (ALVES, 2017, p.113).

O arquivo 2 abaixo, apresenta uma estilização criada utilizando *css* para a tag H1.

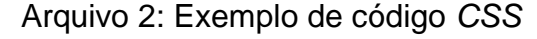

```
H1 {
    color: #000099;
     font-size: 18pt;
     font-family: Arial;
     text-align: center;
}
```
Fonte: da própria autora

Alves (2017, p.113) afirma que, "a linguagem a HTML oferece recursos para nos dizer o que mostrar, ao passo que o *CSS* nos diz como mostrar. Sendo assim, o trabalho de geração da saída é separado do trabalho de definição do leiaute de saída".

# <span id="page-38-0"></span>*4.3.5.3. Framework*

O *framework* para o desenvolvimento é a "base de onde se pode desenvolver algo maior ou mais específico. É uma coleção de códigos-fonte, classes, funções, técnicas e metodologias que facilitam o desenvolvimento de novos *software*s" afirma Minetto (2013, p. 17).

Os *Frameworks* servem como um ponto de partida para o desenvolvimento de uma aplicação, objetivando redução de reescrita no código-fonte por meio da reutilização de métodos, classes e funções (GABARDO, 2017, p.2).

O *framework Bootstrap<sup>7</sup>* foi utilizado no desenvolvimento do *software* pois possui uma biblioteca de componentes *front-end* que facilitam a criação de projetos responsivos. Para sua utilização foi realizado o download da versão 4.1 que já traz os pacotes de *CSS* compilados e minificados e os plugins *javascript* compilados e minificados e através da tag <link> eles são vinculados ao projeto podendo assim utilizar todos os componentes que facilitam o desenvolvimento, tornando-se possível a partir da utilização dos mesmos obter as telas do sistema. Na imagem abaixo temse uma das telas do sistema.

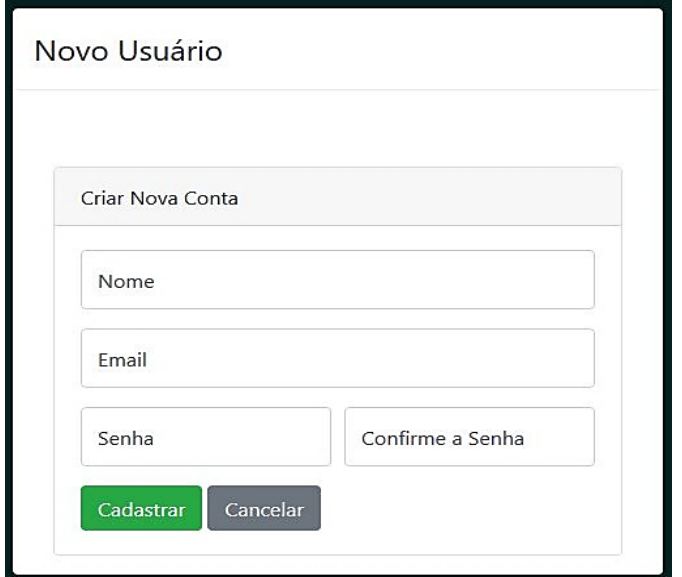

Tela 1: Tela Cadastro de usuário

Fonte: da própria autora

**.** 

<sup>7</sup>https://getbootstrap.com/

#### <span id="page-39-0"></span>*4.3.5.4. PHP*

Ao criar as telas que compõe o sistema, foram criados os arquivos php que manipulam e permitem a comunicação do front end com o banco de dados, foram criados arquivos separados para cada funcionalidade visando manter um padrão e organização no projeto para que haja um bom entendimento do mesmo.

O PHP (*PHP Hypertext Preprocessor*) é uma linguagem de programação de scripts adequada ao desenvolvimento web e pode ser embutida em códigos HTML. Ele é executado no servidor web gerando assim uma saída HTML que é processada pelo navegador, foi concebido em 1994 como resultado do trabalho de Rasmus Lerdorf (WELLING; THOMSON,2005).

O sistema possibilita ao usuário realizar o cadastro de uma nova conta, cadastrar uma nova empresa, realizar o upload do arquivo *xml* bem como emitir um relatório de conferência dos valores. E para que haja comunicação com banco de dados foi criado o arquivo conexão.php.

Arquivo 3: conexao.php

```
<?php 
     // Conecta-se com o MySQL 
     $conexao=mysqli_connect("localhost", "root", "", "escxml") or 
die; 
    mysqli_set_charset($conexao,'utf8');
?>
```
Na tela de upload o usuário irá selecionar um arquivo XML válido para importação o mesmo será incluso em uma pasta chamada "arquivo".

Fonte: da própria autora

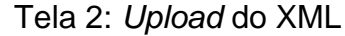

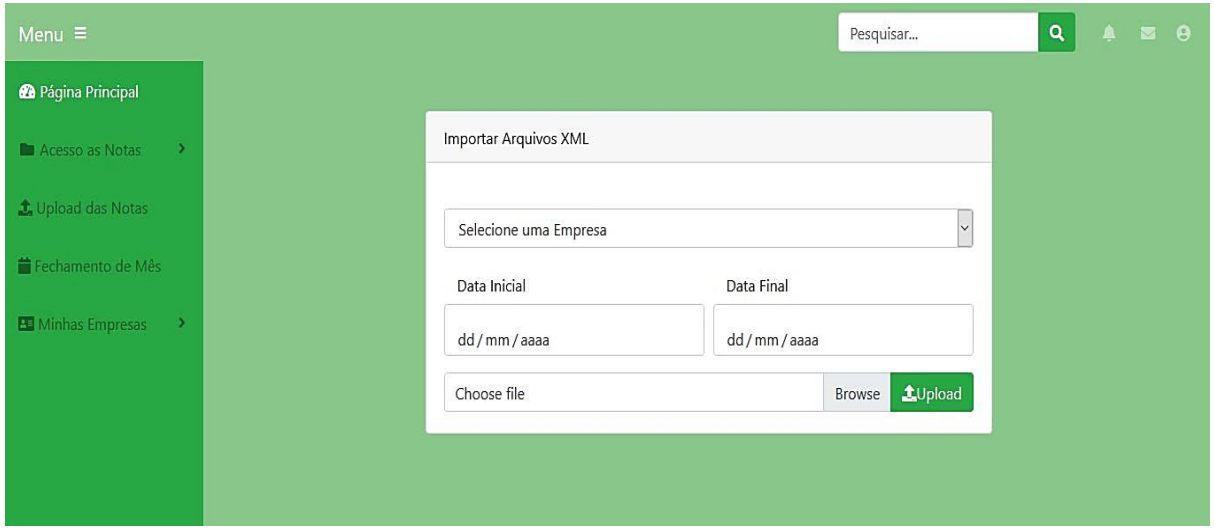

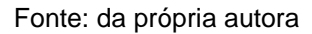

O *PHP* é a linguagem de programação que disponibiliza maior número de recursos para manipulação e uso de maneira fácil aos dados do *XML*. O recurso que será adotado no sistema é o *SimpleXML* que é uma extensão do *PHP* ao qual usei uma função que pertence a essa extensão chamada *simple\_load\_file ()* que interpreta o arquivo *XML* bem formado e o transforma em um objeto.

Trecho do código 2: *Upload* do arquivo

```
<?php
   //Primeiro Envio o XML para o Servidor
   $arquivoXML = $_FILES["xml_nfe"];
   $chave = preg_replace("/[^0-9]/", "", $arquivoXML["name"]);
   $DestinoXML = 'arquivos/' . $chave . '.xml';
  if (move uploaded file($arquivoXML["tmp_name"], $DestinoXML)) {
?>
```

```
. Fonte: da própria autora
```
A partir deste código é feito o upload do arquivo, o mesmo armazena os arquivos importados em uma pasta chamada \arquivo.

Trecho de Código 3: Verificação e tratamento dos dados do XML

```
<?php 
if ($chave){
     if (\frac{5}{6}chave == '') {
      echo "<h4>Informe a chave de acesso!</h4>";
      exit;}
     $arquivo = "arquivos/".$chave.".xml";
       if (file_exists($arquivo)){
        $arquivo = $arquivo;
           $xml = simplexml_load_file($arquivo);
          if (empty($xml->protNFe->infProt->nProt)){
               echo "<h4>Arquivo sem dados de autorização!</h4>";
               exit;}
           $chave = $xml->NFe->infNFe->attributes()->Id;
           $chave = strtr(strtoupper($chave), array("NFE" => NULL));
//@$cUF=$xml->NFe->infNFe->ide->cUF;//Código do Estado do Fator 
gerador
@$cNF=$xml->NFe->infNFe->ide->cNF;//Código número da nfe
@$natOp=$xml->NFe->infNFe->ide->natOp;//Resumo da Natureza de 
operação
```

```
Fonte: da própria autora
```
No código acima é verificado se realmente foi enviado um arquivo e verifica a existência do mesmo na pasta arquivo, se o arquivo existir a função simple\_load\_file () transforma o arquivo enviado em objeto, e logo após é feita uma nova verificação se o arquivo possui um protocolo de autorização de uso. E a partir dessa verificação é pego os dados da NF-e e armazenados em variáveis.

Após realizar o tratamento dos dados do xml, criei o arquivo banco-xml.php, nesse arquivo contém as queres de inserção e buscas realizados no arquivo XML importado.

Trecho de código 4: Inserção no Banco de Dados

```
function insereEmitente($conexao, $razaoSocial emi, $cnpj emi,
$inscricaoEstadual_emi ){
      $query="INSERT INTO emitente
(razao_social,cnpj,inscricao_estadual)values('{$razaoSocial_emi}',
'{$cnpj_emi}', {$inscricaoEstadual_emi}')";
      $resultado=mysqli_query($conexao, $query);
      return $resultado;
}
```
Fonte: da própria autora

Esta query realiza a inserção dos dados do emitente abstraídos do XML no banco de dados. As funções são chamadas em um arquivo chamado salvarBanco.php.

Trecho de Código 5: Chamando funções

```
<?php
include("conexao.php");
include("banco/banco-xml.php");
$razaoSocial emi = $emit xNome;
$cnpj_emi= $emit_CNPJ;
$inscricaoEstadual emi= $emit IE;
     if(insereEmitente($conexao, $razaoSocial_emi, $cnpj_emi, 
$inscricaoEstadual_emi)){
    $id emitente=mysqli insert id ($conexao); }
```
Fonte: da própria autora

O arquivo salvarBanco.php possui arquivos inclusos de conexão.php e de salvarxml.php. Nesse trecho eu criei varáveis para que pegasse os valores tratados dentro do salvar-xml.php e as passei como parâmetro para a função insereEmitente, e realizei uma verificação para que se houver a inserção armazenar o id\_emitente, pois o mesmo será inserido na tabela nfe pois ela possui uma fk\_id\_emitente. O mesmo foi feito para povoar as demais tabelas.

Ao realizar a inserção no banco dos dados da NF-e e seus produtos no sistema o usuário poderá acessar a seguinte tela.

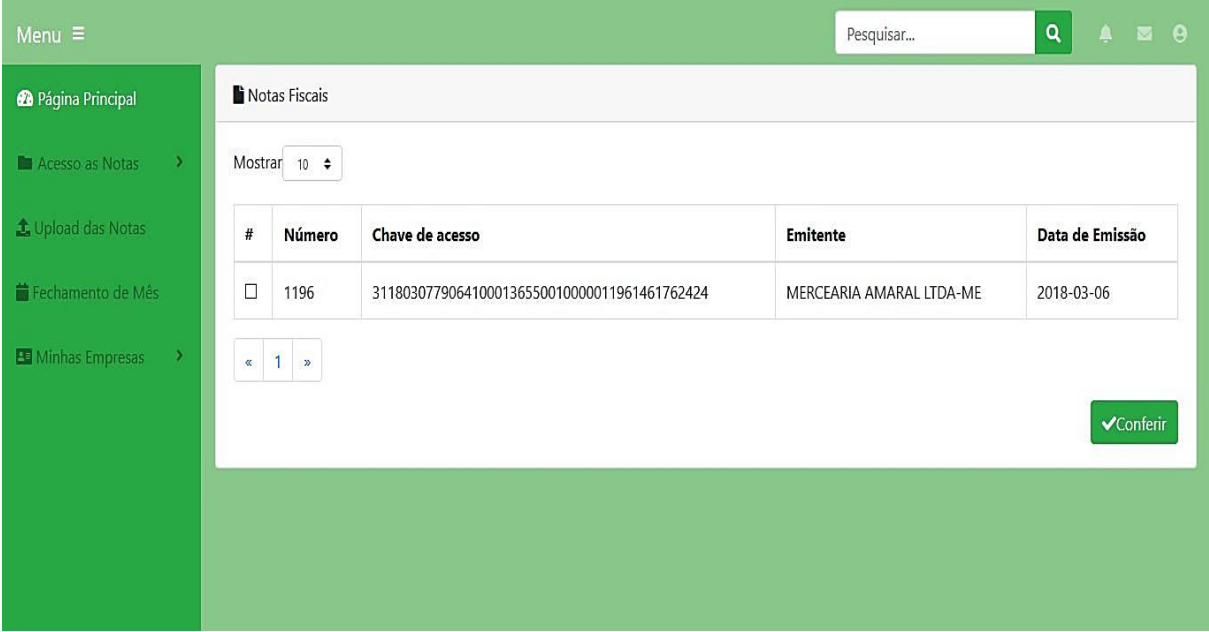

Tela 3: Exibe as Notas

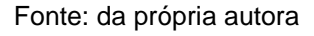

Nesta tela são exibidas informações da nota fiscal eletrônica já importada e armazenada no banco de dados. Para exibição da mesma foi realizada uma função com uma query select. Abaixo a função que realiza o preenchimento da tabela para que apareça ao usuário a nfe inserida.

# Trecho de código 6: Query Select da Nfe

```
function buscaNfe($conexao){
$query = "SELECT
nfe.numero nfe,nfe.chave acesso, emitente.razao social,nfe.data emi
ssao from nfe,emitente WHERE
nfe.fk id emitente=emitente.id emitente";
    $resultado = mysqli_query($conexao, $query);
  $nfs = [];
   while($nfe = mysqli_fetch_assoc($resultado)){
      array push($nfes, $nfe); }
    return $nfes;}
```
Fonte: da própria autora

Esta função de busca foi tratada no arquivo grid-nfe.php, que com a utilização de um foreach () para percorrer o array os dados vão preenchendo a tela como pode ser verificado no trecho de código abaixo.

```
Trecho de código 7: Preenchendo a tabela com a function buscaNfe
```

```
<?php $nfes = buscaNfe($conexao);?>
    <?php $chave;?>
    <?php foreach ($nfes as $nfe) {?>
    <?php $chave = $nfe['chave_acesso'];?>
        <tbody>
           <tr>
             <td><input type="checkbox" name="selecaoNfe[]" 
value="<?= $chave ?>"></td>
             <td><?php echo $nfe['numero_nfe']; ?></td>
             <td><?php echo $nfe['chave_acesso']; ?></td>
             <td><?php echo $nfe['razao_social'];?></td>
             <td><?php echo $nfe['data_emissao']; ?></td>
           </tr>
         </tbody>
<?php }?>
```

```
Fonte: da própria autora
```
E ao selecionar o checkbox o mesmo recebe o valor da chave da NF-e selecionada e clicando no botão conferir o sistema exibirá um relatório contendo a separação da tributação e soma dos valores contidas na NF-e e que foram armazenadas.

# Tela 5: Relatório de conferência.

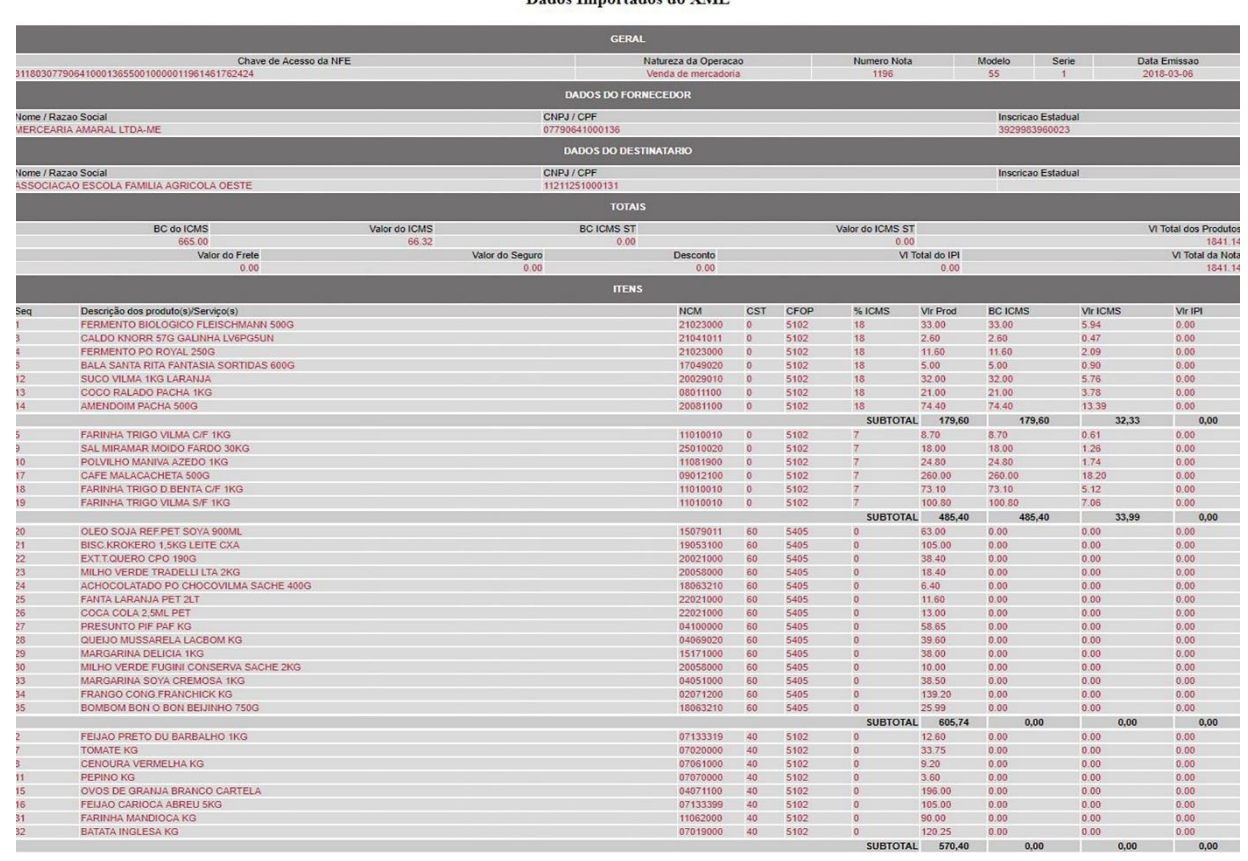

Fonte: da própria autora

A soma realizada é armazenada nas variáveis subtotal. Como mostra o trecho de código abaixo.

Trecho de código 8: Soma subtotais

```
<?php $produtos = agrupaProduto($conexao, $nfe['id_nfe']);
   $subTotalProd = 0;SubTotalBase = 0:
   $subTotalIcms = 0; $subTotalIpi = 0;?>
    <?php foreach ($produtos as $produto){?>
      <?php if($produto["cst"]==0 &&
$produto["percentual_icms"]==18){
         $subTotalProd += (double) str_replace(",", ".", 
$produto["vlr_produto"]);
         $subTotalBase += (double) str_replace(",", ".", 
$produto["vlr_base"]);
         $subTotalIcms += (double) str_replace(",", ".", 
$produto["vlr_icms"]);
         $subTotalIpi += (double) str_replace(",", ".", 
$produto["vlr_ipi"]);
         agregaTabela($produto);?>
         <?php} 
    }?>
<?php if($subTotalProd != 0){
      mostrarSubTotal($subTotalProd, $subTotalBase, $subTotalIcms, 
$subTotalIpi);
}?>
```

```
Fonte: da própria autora
```
A partir da seleção dos produtos realizada pela função agrupaProduto é inicializada as variáveis de subtotal e através do foreach o array de produtos é percorrido e a partir da condição feita através do *if()* é verificado se irá existir a soma e exibição dos produtos.

Os produtos, seus dados e resultados de soma serão exibidos se a condição estabelecida no *if()* for totalmente verdadeira visto que a ligação entre as mesmas é o (&&) que estabelece que todas as condições sejam verdadeiras para que a sentença toda seja verdadeira.

# <span id="page-47-0"></span>**5. DISCUSSÃO E ANÁLISE DE RESULTADOS**

Após a construção do *software* foi possível levantar alguns dados em relação a sua relevância. O sistema propõe uma diminuição no tempo da realização do processo de conferência pelos auxiliares contábeis. Para tanto, realizamos alguns levantamentos acerca do tempo médio gasto para a conclusão de um malote de 200 DANFES (Documento Auxiliar da Nota Fiscal Eletrônica).

Os testes foram realizados pela própria autora seguindo todos os passos do processo de conferência de NFes. Assim, a conferência foi realizada manualmente e através do sistema. Com os resultados, geramos o seguinte gráfico:

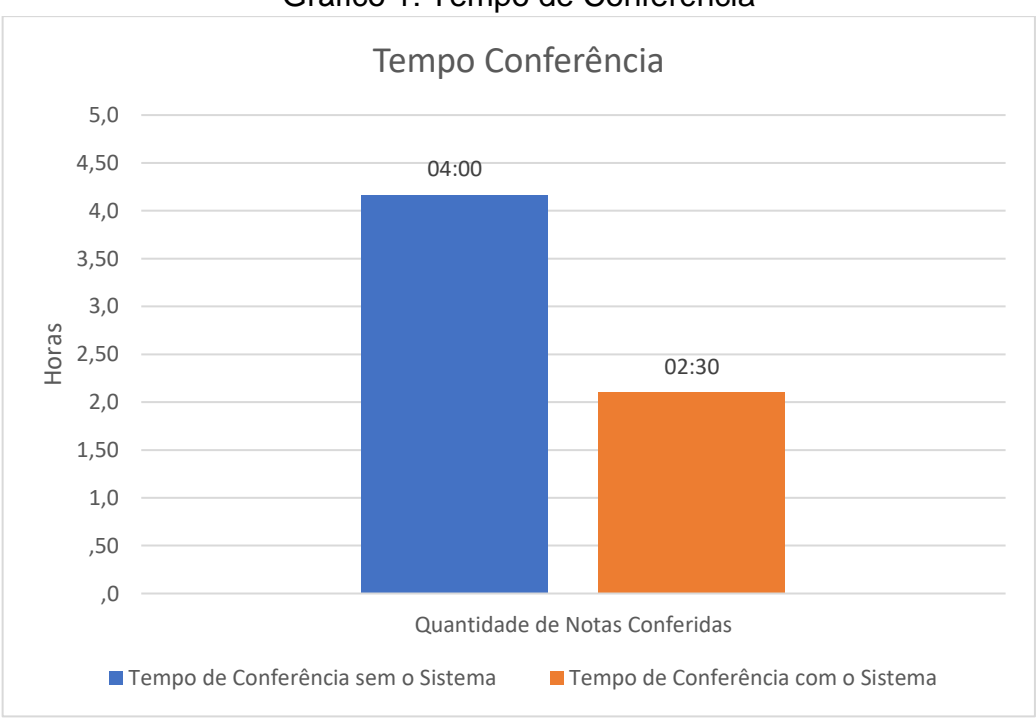

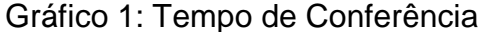

Fonte: da própria autora

Analisando o gráfico constatamos que o tempo gasto para conferência das NFes sem o sistema foi de 4 horas e, com a utilização do sistema, 2 horas e 30 minutos, utilizando as mesmas notas fiscais.

O sistema também propõe colaborar com o meio ambiente, sendo assim, foi realizada uma análise de toda a documentação em papel gastos com impressão de DANFES. Em média, a empresa recebe em DANFE impresso 17.500 folhas mensalmente, ou seja, 35 resmas de 500 unidades que são descartadas ou devolvidas para as empresas clientes. Uma resma de 500 unidades pesa em média 3,75 kg o que nos lega ao total de, aproximadamente, 131,25 kg de papel descartados mensalmente. O descarte em 1 ano seria de, aproximadamente, 1,57 ton de papel.

Com a ferramenta, pode-se descartar a necessidade de impressão de papel e evitar o desperdício e impactos ambientais, como poluição, descarte incorreto de papel e desmatamento. Sem contar que papeis descartados em lixões irregulares, podem contribuir para agravamento de incêndios, caso haja focos de chamas nas imediações.

A partir dos dados levantados é possível constatar que o sistema irá melhorar e otimizar o tempo de conferência das NF-es bem como irá colaborar para sustentabilidade ambiental.

#### <span id="page-48-0"></span>**5.1. Aplicação do Questionário aos auxiliares contábil**

Com a aplicação dos questionários semiestruturados, obtivemos os seguintes resultados a partir das respostas dos 22 auxiliares contábil:

Na questão 1 foi feita seguinte pergunta: **Como a inserção de mais um software na sua rotina de trabalho influenciaria na realização de suas atividades diárias?** e obtivemos os seguintes resultados:

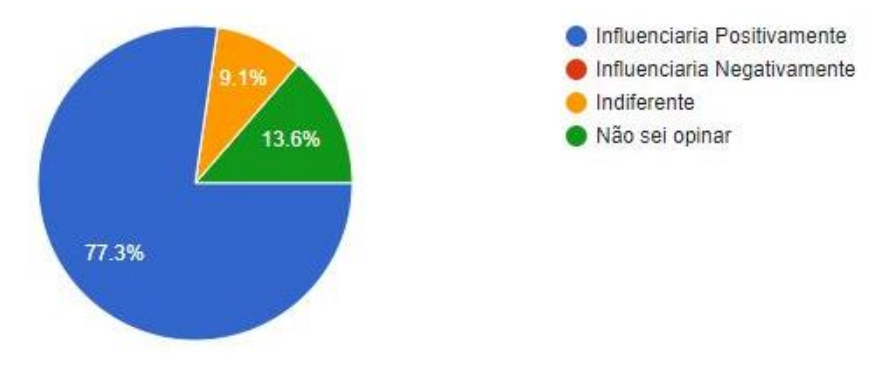

# Gráfico 2: Percepção da influência do Software no processo de conferência

Fonte: da própria autoria

'

Notamos que 77,3% responderam que os influenciaria positivamente, outros 13,6% não souberam opinar, já 9,1% se mostraram indiferentes, porém houve a ressalva de que: *"Desde que eficiente, não há ônus na rotina de trabalho"*

Na questão 2 foi realizada a seguinte pergunta: **Você acha eficiente a forma como é feita a conferência da Nfe na empresa? (Considera-se eficiente quando o tempo de é conferência é curto, os documentos são facilmente controlados e não há problemas no recebimento dos documentos dos clientes)** e obtivemos os seguintes resultados:

Gráfico 3: Percepção sobre o processo de conferência utilizado atualmente, segundo sua eficiência.

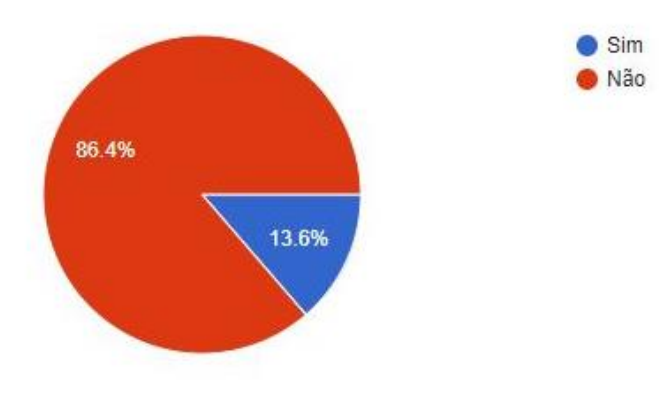

Fonte: da própria autora

Pode ser observado no gráfico acima que dos auxiliares contábil questionados 86,4% **não** consideram a rotina de conferência eficiente e os outros 13,6% disseram considerar a rotina eficiente. Atrelada a esse segundo questionamento foi realizado a questão 3 com a seguinte pergunta: **Caso a resposta anterior tenha sido NÃO,** 

**quais dos pontos abaixo mais influenciam na falta de eficiência?** Foram obtidas para esta questão 19 respostas, com os seguintes resultados:

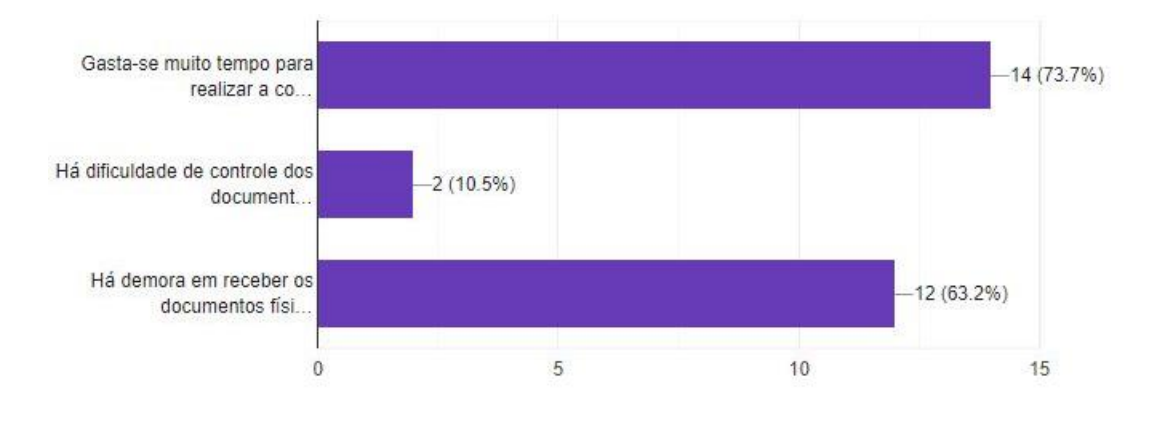

Gráfico 4: Fatores que influenciam na falta de eficiência segundo os entrevistados.

Para 73,7% dos auxiliares contábil que responderam a esta questão, para realização da conferência gasta-se muito tempo, 63,2% apontam demora no recebimento dos documentos impressos, já 10,5% apontam que há uma dificuldade no controle da documentação enviada. É importante ressaltar que para essa questão, permitiu-se apontar mais de uma resposta.

Na questão 4 tem-se a seguinte pergunta: **Você acha que a forma como é feita a conferência de Nfe na empresa exige uma maior atenção dos Auxiliares Contábil para que não ocorram erros no processo?** Como apresentado no gráfico abaixo todos os questionados responderam que **sim**.

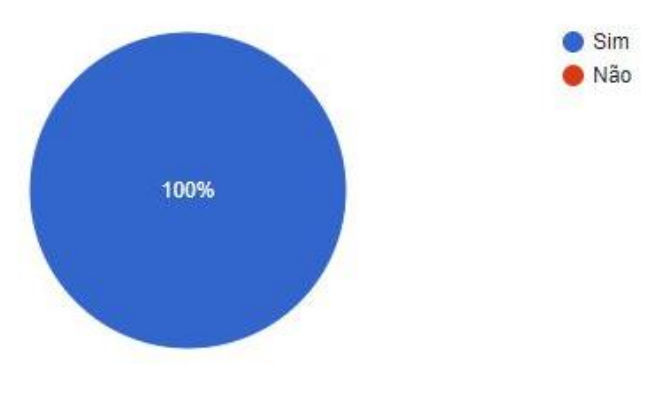

Gráfico 5: Percepção sobre a necessidade de atenção durante o processo de conferência de NFe

Fonte: da própria autora

Fonte: da própria autora

Na questão 5 foi realizada a seguinte pergunta: **Caso a resposta anterior tenha sido sim, você acha que um sistema que automatize essa conferência e que utilizasse apenas as notas digitais em arquivos XML poderia contribuir para a minimização de possíveis problemas no processo?** e obtivemos os seguintes resultados:

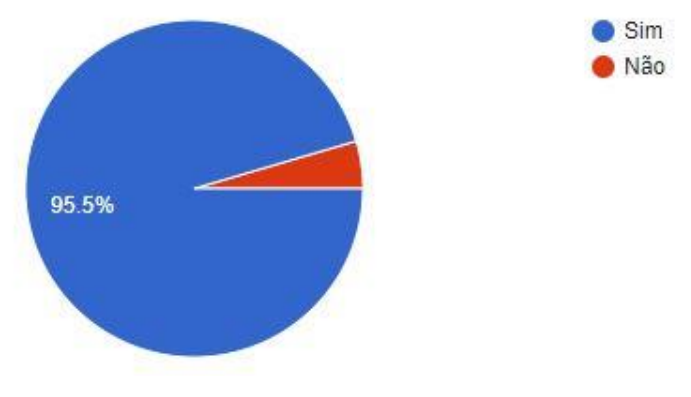

Gráfico 6: Percepção sobre possível melhoria no processo de conferência com a implantação do sistema.

Percebemos que 95,5% dos respondentes concordam que a utilização de um software que automatize essa conferência irá minimizar possíveis problemas no processo, a única resposta obtida como não totalizando o restante de 4,5% deixou a seguinte observação: *"Eu vejo que em casos específicos auxiliam no controle enquanto ao recebimento, porém em relação a conferência o arquivo XML nem sempre é vantajoso"*. O mesmo concorda que irá haver um maior controle da documentação enviada, contudo, não foi possível identificar os critérios elencados pelo respondente para determinar os significados do termo "vantajoso" apontado pelo respondente.

Após a análise dos resultados, fica evidente que, no caso estudado, não haverá restrições em se utilizar mais um sistema na rotina de trabalho como dito por um dos auxiliares contábil: "*Diante de uma grande demanda de atividades a serem realizadas em um curto período, seria extremamente interessante ter uma ferramenta, a qual auxiliaria na realização das tarefas em tempo hábil, permitindo assim a disponibilização de informações ao cliente em tempo hábil para auxilio a tomada de decisões".* 

Fonte: da própria autora

O sistema criado tem sua viabilidade de implementação comprovada e, a partir de uma possível implementação o mesmo poderá resolver os problemas apontados bem como trazer ao processo de conferência eficiência e confiabilidade como dito por outro auxiliar contábil: *"O uso de arquivos xml permite maior confiabilidade das informações, facilidade de conferência e otimização do tempo. Um software capaz de automatizar os dados constantes nas notas fiscais pode contribuir bastante na rotina de execução do trabalho".* Contudo, é perceptível, na visão dos auxiliares contábeis, o quanto o processo de conferência e, consequentemente, a realização de demais atividades seriam melhoradas a partir da implementação da ferramenta.

#### <span id="page-52-0"></span>**5.2. Aplicação do Questionário ao Contador**

Para fins de validação, após a implementação de várias funcionalidades e testes estruturados durante o processo de codificação, apresentamos o sistema a um contador experiente no processo de conferência de NFe para que o mesmo interagisse com as funcionalidades e desse um parecer guiado por um questionário semiestruturado que objetivou coletar informações sobre as ideias, percepções e opiniões do mesmo.

O questionário foi composto e organizado da seguinte forma:

A questão 1 apresenta a seguinte indagação: **A interface do sistema pode ser considerada amigável do ponto de vista do usuário? (Diz respeito às informações e comandos apresentados no sistema, se são de fácil visualização) (Explique o conceito de sua resposta no campo de observação)** que possuía as seguintes alternativas: (a) Satisfatório; (b) Pouco Satisfatório; e (c) Insatisfatório.

Para o contador, a interface do sistema mostra-se satisfatória, deixando como observação a sua resposta: "*O sistema é autoexplicativo de fácil visualização".*

A questão 2 apresenta a seguinte indagação: **Em relação ao processo de inclusão dos documentos para Upload dos arquivos XML no sistema.** Que possuía as seguintes alternativas: (a) O sistema apresenta uma sequência lógica e intuitiva do processo de inclusão dos arquivos XML; (b) O sistema apresenta uma sequência lógica no processo de inclusão dos arquivos XML, mas não é intuitivo; (c) O sistema não apresenta uma sequência lógica e nem intuitiva do processo de inclusão dos arquivos XML.

Para o contador, o sistema apresenta uma sequência lógica e intuitiva do processo de inclusão dos arquivos XML, sobre essa resposta, deixou a seguinte observação: *"Eficiente, porém se fizesse em lote seria ainda melhor".*

A questão 3 faz referência **sobre as informações apresentadas na conferência de NF-es.** E apresenta as seguintes alternativas: (a) O sistema apresenta as informações de forma clara e objetiva; (b) O sistema não apresenta as informações de forma clara e objetiva; e (c) O sistema não apresenta as informações corretamente como deveria apresentar.

Para o contador, o sistema apresenta as informações de forma clara e objetiva, em sua observação ele diz: "*A apresentação das informações em grade e por totais facilita muito"*.

A questão 4 pergunta sobre: **A separação dos tipos de tributos**, e apresenta as seguintes alternativas: (a) O sistema organiza de forma satisfatória cada tipo de tributo; e (b) O sistema não organiza de forma satisfatória cada tipo de tributo.

Para o contador, o sistema organiza de forma satisfatória cada tipo de tributo e, como observação, ele diz: *"Facilita no momento da conferência pois já traz os valores separados com os totais".* 

A questão 6 pede que contador **dê um parecer geral da sua percepção do sistema**. Solicitando que, **além da parte técnica, apontasse, se identificadas, as vantagens e desvantagens da utilização do sistema nas rotinas de conferência de Nfes**. Obteve-se a esse questionamento a seguinte resposta:

*"Como temos uma rotina de trabalho bem apertada e o volume de notas fiscais a serem conferidas é bem grande, estamos sempre em busca de novas ferramentas que venha otimizar nossa rotina de trabalho. O sistema apresentado faria com que o processo de conferência de notas fiscais fosse mais rápido, pois hoje isso é feito manualmente item a item, e com essa nova ferramenta esse trabalho seria automatizado, pois já iriamos pegar o somatório dos valores por CFOP e suas respectivas tributações. Faria uma única observação com relação a possibilidade de o UPLOAD ser feita em lote, mas já obtive um retorno positivo da desenvolvedora onde essa questão já está em estudo. No mais agregaria bastante na nossa rotina de trabalho".* 

Em uma análise das respostas desse segundo questionário, percebemos que há necessidade de alteração no processo de upload do sistema fazendo com que o mesmo opere em lote, entretanto a falta dessa funcionalidade, não despertou preocupação em relação ao funcionamento do sistema que permite o acesso as informações necessárias para conferência. Porém, é fato constatado, a partir do relato, que o sistema é capaz de realizar a conferência de maneira satisfatória e que irá atender às necessidades dos auxiliares contábeis.

# **CONCLUSÃO**

<span id="page-55-0"></span>O processo de construção desta monografia gerou conhecimento na área de desenvolvimento web, o que proporcionou um ganho através da experiência adquirida com linguagens de marcação e de estilo como *HTML*, *CSS*. O trabalho tem como destaque o uso de linguagem de programação web *PHP* no desenvolvimento desse sistema e o envolvimento da legislação tributária brasileira que serviu para ditar a sua relevância.

O sistema poderá contribuir com outros escritórios contábeis que possuem o processo de conferência e que enfrentarem a mesma dificuldade apresentada nesta monografia. Contudo, as funcionalidades implementadas tiveram foco em atender aos requisitos levantados dentro do escritório contábil estudado.

Esta monografia apresentou a viabilidade no desenvolvimento do *software* que contribui para gerenciar XML e auxilia na conferência dos mesmos. Com os resultados obtidos em todo o processo de pesquisa, foi possível apresentar algumas conclusões a respeito dos objetivos e hipóteses levantadas que são apresentadas a seguir:

**H0 – O desenvolvimento de um sistema web para gerenciamento de XML e conferência de notas fiscais eletrônicas não seria aceito pelos colaboradores devido à complexidade do mesmo**.

A hipótese nula serve para ser investigada evitando que o trabalho seja tendenciado, busca-se investigá-la, no sentido em que, supondo-a como uma hipótese verdadeira, procura-se chegar a uma conclusão que nos leve à sua rejeição. Diante de todo o estudo não foram elencados dados e/ou informações que levassem a crer uma validação da hipótese nula. Atrelado a essa hipótese tem-se objetivo específico, que busca, conhecer as dificuldades que os colaboradores apresentam em lidar com um sistema web que os auxilie no gerenciamento de XML e conferência de notas fiscais eletrônicas, sendo este, alcançado.

**H1 – O desenvolvimento de um sistema web para gerenciamento de XML e conferência de notas fiscais eletrônicas traria benefícios ambientais, pois iria diminuir o fluxo de impressões dentro do escritório contábil**.

A H1 é uma hipótese alternativa, uma afirmação que deve ser considerada verdadeira caso a hipótese nula seja falsa, diante disso e através da análise realizada, pode-se constatar que haverá uma diminuição significativa do fluxo de papel dentro escritório contábil no departamento fiscal, pois os dados para a conferência serão realizados através do arquivo XML dispensando assim o uso do DANFE impresso. A partir disso, foram encontrados dados que estabelecem esta hipótese como validada. Tendo sido alcançado o objetivo específico de levantar aspectos do sistema web inserido no contexto de conferência de notas fiscais eletrônicas que favorecem menores impactos ao meio ambiente.

**H2 – O desenvolvimento de um sistema web para gerenciamento de XML e conferência de notas fiscais eletrônicas possibilitaria que os colaboradores efetuassem o trabalho de conferência em menor tempo e com menor possibilidade de erros**.

A H2 é outra hipótese alternativa que, com a utilização do sistema pela pesquisadora, pode-se constatar que o tempo de conferência seria reduzido em cerca de 37%, obtendo assim dados que comprovam a validação desta hipótese. Tendo sido alcançado o objetivo específico, identificar as melhorias no tempo de conferência de notas fiscais eletrônicas utilizando o sistema web proposto em relação ao tempo de conferência manual. Notamos que a conferência pode ser ainda mais ágil, uma vez que o sistema não faz a conferência em lotes, como apontado pelo contador pesquisado.

**H3 – O desenvolvimento de um sistema web para gerenciamento de XML e conferência de notas fiscais eletrônicas contribuiria para que os colaboradores obtenham maior controle da documentação enviada de forma segura.**

A H3, a partir das informações obtidas através dos questionários semiestruturados aplicados o sistema proporcionaria ao usuário (auxiliar contábil) maior controle da documentação enviada no que tange, evitar possíveis extravios, foi validada. Tendo sido alcançado, então, o objetivo específico de identificar os problemas no controle da documentação enviada para conferência e verificar as possíveis melhorias desse controle com o uso do sistema web proposto.

Diante de todo o estudo realizado, validação das hipóteses e o alcance dos objetivos específicos, concluímos que o objetivo geral deste trabalho foi atingido, sendo este, contribuir para a otimização das conferências e lançamentos das Notas Fiscais Eletrônicas por meio do desenvolvimento de um sistema web destinado a gerenciar arquivos XML, uma vez que as desvantagens de sua implementação são mínimas.

Assim, algumas ideias que foram pensadas, porém não incluídas no sistema atual, são apresentadas para fins de continuidade e atualização do sistema: (1) melhorar a função de upload, possibilitando que o mesmo possa ser efetuado em lote; (2) realizar a inserção das informações na tabela conferência visto que assim será possível resgatar informações que irão gerar relatórios gerenciais, como análise do montante geral de conferência por empresa; (3) implementar uma função que irá possibilitar o fechamento de mês, sendo possível gerar relatório e consequentemente o controle de quais meses tiveram a conferência finalizada; (4) criar uma função para que seja sinalizado ao usuário (auxiliar contábil) quando o mesmo já realizou a conferência de uma nota evitando confusão e retrabalho durante o processo e (5) Com a inserção de as informações do xml no banco de dados é possível que se crie relatórios objetivando realizar análise da tributação dos produtos, busca de NCM (Nomenclatura Comum do Mercosul) e outras informações pertinentes.

# **REFERÊNCIAS**

<span id="page-58-0"></span>ALVES, William Pereira Alves. *Construindo uma Aplicação Completa com PHP e MySQL.* 1ªed. São Paulo: Novatec, 2017.

BEZERRA, Eduardo. *Princípios de Análise e projetos de Sistema com UML.* 2ªed. Rio de Janeiro: Elsevier, 2007.

BRASIL. *Código Tributário Nacional*: CTN, [lei nº 5.172, de 25 de outubro de 1966.](http://legislacao.planalto.gov.br/legisla/legislacao.nsf/Viw_Identificacao/lei%205.172-1966?OpenDocument) Disponível em: < http://www.planalto.gov.br/ccivil\_03/LEIS/L5172.htm> Acesso em: 30 mai. 2018.

\_\_\_\_\_\_\_. *Conselho Nacional de Política Fazendária:* CONFAZ, Ajuste SINIEF 7, de 30 de setembro de 2005. Disponível em: <https://www.confaz.fazenda.gov.br/legislacao/ajustes/2005/AJ\_011\_05\_007\_05>. Acesso em 03 set. 2018.

\_\_\_\_\_\_\_. *Ministério da Fazenda*, lei n° [6.404, de 15 de outubro de 1976.](http://legislacao.planalto.gov.br/legisla/legislacao.nsf/Viw_Identificacao/lei%206.404-1976?OpenDocument) Disponível em: <https://www.jusbrasil.com.br/topicos/11490153/artigo-177-da-lei-n-6404-de-15 de-dezembro-de-1976> Acesso em: 29 ago. 2018.

\_\_\_\_\_\_\_. *Regulamento do Imposto de Renda:* RIR. Decreto n° 3.000, de 26 de março de 1999. Disponível em: <http://www.planalto.gov.br/ccivil\_03/Decreto/D3000.htm> Acesso em 30 ago. 2018.

CAIÇARA, Cicero Júnior, *Sistemas Integrados de gestão – ERP*: Uma Abordagem Gerencial. 3ª ed. Curitiba: Ibpex, 2008.

CORTÊS, Mário Lúcio; CHIOSSI, Thelma C. dos Santos. *Modelos de qualidade de software*. São Paulo: Unicamp, 2001.

CÔRTES, Pedro Luiz. *Administração de Sistemas de Informação.* 1ª ed. São Paulo: Editora Saraiva, 2008.

DOURADO, Lorena S. *Introdução ao desenvolvimento de aplicações WEB.* Easy Java Magazine, Ano III, ed. 36, p. 22-34, 2013. Disponível em: < https://www.devmedia.com.br/revista-easy-java-magazine-36/29853> Acesso em: 04 set. 2018.

ELMASRI, Ramez; NAVATHE, Shamkant B. *Sistema de Banco de Dados*. 4ªed. São Paulo: Pearson Education do Brasil Ltda., 2005.

FRANCO, Hilário. *Contabilidade Geral.* 23ed. São Paulo: Atlas, 1996.

GABARDO, Ademir C. *Laravel para Ninjas.* 1ªed. São Paulo: Novatec, 2017.

HACK, Érico. *Direito tributário*. Curitiba: IESDE Brasil S.A., 2008.

HEUSER, Carlos Alberto. *Projeto de Banco de Dados.* 4ª ed. Sagra Luzzatto, 1998.

MINAS GERAIS, *Secretaria de Estado de Fazenda,* Título V, Capítulo II, Art. 156. Disponível em:

<http://www.fazenda.mg.gov.br/empresas/legislacao\_tributaria/ricms\_2002\_seco/ane xov2002\_5.htm>. Acesso em 03 set. 2018.

\_\_\_\_\_\_\_\_\_\_\_\_\_\_. *Secretaria de Estado de Fazenda,* Título VI, Capítulo I, Art. 168. Disponível em: <http://www.fazenda.mg.gov.br/empresas/legislacao\_tributaria/ricms\_2002\_seco/ane xov2002\_5.htm>. Acesso em 03 set. 2018.

MINETTO, Elton Luís. *Frameworks para Desenvolvimento em PHP*. São Paulo: Novatec,2013.

MORAES, Bernardo R. *Compêndio de Direito Tributário*. 6ª ed. Rio de Janeiro: Forense, 2000.

OLIVEIRA, Gustavo Pedro de. *Contabilidade Tributária.* 4ª ed. São Paulo: Saraiva, 2013.

OLIVEIRA, Luís Martins de Oliveira et al. *Manual de Contabilidade Tributária*: textos e testes com as respostas. 9ª ed. São Paulo: Atlas, 2010.Pdf.

POHLMANN, Marcelo Coletto. *Contabilidade Tributária.* Curitiba: IESDE Brasil S.A., 2012.

PRESSMAN, Roger S. *Engenharia de software*: uma abordagem profissional. 7ªed. Porto Alegre: AMGH Editora, 2011.

REZENDE, Denis Alcides. *Engenharia de Software e Sistemas de Informação.* 3ª ed. Rio de Janeiro: Brasport, 2005.

SOMMERVILLE, Ian. *Engenharia de Software*. 9ª ed. São Paulo: Pearson Prentice Hall, 2011.

SOUZA, Ailton Fernando de. *Contabilidade na prática*. Rio de Janeiro: Trevisan Editora, 2014.

WAZLAWICK, Raul Sidnei. *Engenharia de Software Conceitos e Práticas.* Rio de Janeiro: Elsevier Editora Ltda., 2013.

WELLING, Luke; THOMSON, Laura. *PHP e MySQL*: Desenvolvimento Web. 3ªed. Rio de Janeiro: Elsevier, 2005.

YIN. R. K. *Estudo de caso:* planejamento e métodos. 3ªed. Porto Alegre: Bookman, 2005.

Disponível em: <https://www.w3.org/XML/>. Acesso em: 03 mai. 2018

# **APÊNDICE I**

#### **QUESTIONÁRIO – AUXILIAR CONTÁBIL**

Este Questionário faz parte de uma pesquisa qualitativa de Conclusão do Curso de Sistemas de Informação das Faculdades Unificadas de Teófilo Otoni, Rede de Ensino Doctum, que tem por objetivo **contribuir para a otimização das conferências de lançamentos das notas fiscais eletrônicas por meio do desenvolvimento de um sistema web destinado a gerenciar arquivos XML**.

O trabalho tem como título: "**Desenvolvimento de um sistema** *web* **para gerenciamento de**  *XML* **e conferência de notas fiscais em um escritório de contabilidade em Teófilo Otoni Minas Gerais**". O software tem o propósito de gerar o DANFE do *XML* enviado pelo cliente de forma que todas as tributações e outros encargos já venham somados separadamente, com valores de cada CFOP e alíquotas por nota.

As questões seguintes buscam identificar suas ideias, percepções e opiniões sobre a implementação desse tipo de software na rotina de trabalho de um auxiliar contábil.

1. Como a inserção de mais um software na sua rotina de trabalho influenciaria na realização de suas atividades diárias?

[ ] Influenciaria Positivamente

- [ ] Influenciaria Negativamente
- [ ] Indiferente

[ ] Não sei opinar

De que modo?

2. Você acha eficiente a forma como é feita a conferência de NFe na empresa? (Considera-se **eficiente** quando o tempo de conferência é curto, os documentos são facilmente controlados e não há problemas no recebimento dos documentos dos clientes)

\_\_\_\_\_\_\_\_\_\_\_\_\_\_\_\_\_\_\_\_\_\_\_\_\_\_\_\_\_\_\_\_\_\_\_\_\_\_\_\_\_\_\_\_\_\_\_\_\_\_\_\_\_\_\_\_\_\_\_\_\_\_\_\_\_\_\_\_\_\_\_\_\_\_\_\_\_\_\_\_\_\_\_\_\_\_\_\_\_\_\_\_\_\_\_\_\_\_\_\_\_\_\_\_\_\_\_\_\_\_\_

[ ] Sim

[ ] Não

3. Caso a resposta da questão anterior tenha sido **Não**, quais dos pontos abaixo mais influenciam na falta de eficiência?

[ ] Gasta-se muito tempo para realizar a conferência.

[ ] Há dificuldade de controle dos documentos com riscos de extravio.

- [ ] Há demora em receber os documentos físicos advindos dos clientes.
- $\lceil$   $\lceil$  0utros:

4. Você acha que a forma como é feita a conferência de NFe na empresa exige uma maior atenção dos Auxiliares Contábil para que não ocorram erros no processo?

[ ] Sim

[ ] Não

5. Caso a resposta anterior tenha sido **Sim**, você acha que um sistema que automatize essa conferência e que utilizasse apenas as notas digitais em arquivos XML poderia contribuir para a minimização de possíveis problemas no processo?

[ ] Sim [ ] Não 6. Caso haja alguma observação que você queira deixar sobre esse o assunto, você pode fazer uso do espaço abaixo.

# **APÊNDICE II**

#### **QUESTIONÁRIO – CONTADOR**

Este Questionário faz parte de uma pesquisa qualitativa de Conclusão do Curso de Sistemas de Informação das Faculdades Unificadas de Teófilo Otoni, Rede de Ensino Doctum, que tem por objetivo **contribuir para a otimização das conferências de lançamentos das notas fiscais eletrônicas por meio do desenvolvimento de um sistema web destinado a gerenciar arquivos XML**.

O trabalho tem como título: "**Desenvolvimento de um sistema web para gerenciamento de XML e conferência de notas fiscais em um escritório de contabilidade em Teófilo Otoni Minas Gerais**". O software tem o propósito de gerar o DANFE do XML enviado pelo cliente de forma que todas as tributações e outros encargos já venham somados separadamente, com valores de cada CFOP e alíquotas por nota.

As questões seguintes buscam identificar suas ideias, percepções e opiniões sobre o sistema desenvolvido. Você pode usar o campo de observação para alguma ressalva não contemplada na questão.

1. A Interface do sistema pode ser considerada amigável do ponto de vista do usuário? (diz respeito às informações e comandos apresentados no sistema, se são de fácil visualização) (Explique o conceito de sua resposta no campo de observação)

[ ] Satisfatório

- [ ] Pouco Satisfatório
- [ ] Insatisfatório

Obs.:

2. Em relação ao processo de inclusão dos documentos para Upload dos arquivos XML no sistema:

[ ] O sistema apresenta uma sequência lógica e intuitiva do processo de inclusão dos arquivos XML.

\_\_\_\_\_\_\_\_\_\_\_\_\_\_\_\_\_\_\_\_\_\_\_\_\_\_\_\_\_\_\_\_\_\_\_\_\_\_\_\_\_\_\_\_\_\_\_\_\_\_\_\_\_\_\_\_\_\_\_\_\_\_\_\_\_\_\_\_\_\_\_\_\_\_\_\_\_\_\_\_\_\_\_\_\_\_\_\_\_\_\_\_\_\_\_\_\_\_\_\_\_\_\_\_\_\_\_\_\_\_\_

[ ] O sistema apresenta uma sequência lógica no processo de inclusão dos arquivos XML, mas não é intuitivo.

[ ] O sistema não apresenta uma sequência lógica e nem intuitiva do processo de inclusão dos arquivos XML.

\_\_\_\_\_\_\_\_\_\_\_\_\_\_\_\_\_\_\_\_\_\_\_\_\_\_\_\_\_\_\_\_\_\_\_\_\_\_\_\_\_\_\_\_\_\_\_\_\_\_\_\_\_\_\_\_\_\_\_\_\_\_\_\_\_\_\_\_\_\_\_\_\_\_\_\_\_\_\_\_\_\_\_\_\_\_\_\_\_\_\_\_\_\_\_\_\_\_\_\_\_\_\_\_\_\_\_\_\_\_\_

\_\_\_\_\_\_\_\_\_\_\_\_\_\_\_\_\_\_\_\_\_\_\_\_\_\_\_\_\_\_\_\_\_\_\_\_\_\_\_\_\_\_\_\_\_\_\_\_\_\_\_\_\_\_\_\_\_\_\_\_\_\_\_\_\_\_\_\_\_\_\_\_\_\_\_\_\_\_\_\_\_\_\_\_\_\_\_\_\_\_\_\_\_\_\_\_\_\_\_\_\_\_\_\_\_\_\_\_\_\_\_

\_\_\_\_\_\_\_\_\_\_\_\_\_\_\_\_\_\_\_\_\_\_\_\_\_\_\_\_\_\_\_\_\_\_\_\_\_\_\_\_\_\_\_\_\_\_\_\_\_\_\_\_\_\_\_\_\_\_\_\_\_\_\_\_\_\_\_\_\_\_\_\_\_\_\_\_\_\_\_\_\_\_\_\_\_\_\_\_\_\_\_\_\_\_\_\_\_\_\_\_\_\_\_\_\_\_\_\_\_\_\_

Obs.:

3. Sobre as Informações apresentadas na conferência de NFes:

[] O sistema apresenta as informações de forma clara e objetiva.

[] O sistema não apresenta as informações de forma clara e objetiva.

[ ] O sistema não apresenta as informações corretamente como deveria apresentar.

Obs.:

4. Sobre a separação dos tipos de tributos:

[  $\vert$  ] O sistema organiza de forma satisfatória cada tipo de tributo.

[] O sistema não organiza de forma satisfatória cada tipo de tributo.

Obs.:

5. Dê um parecer geral da sua percepção do sistema. É importante que, além da parte técnica, você aponte, se identificadas, as vantagens e desvantagens da utilização do sistema nas rotinas de conferência de NFes.

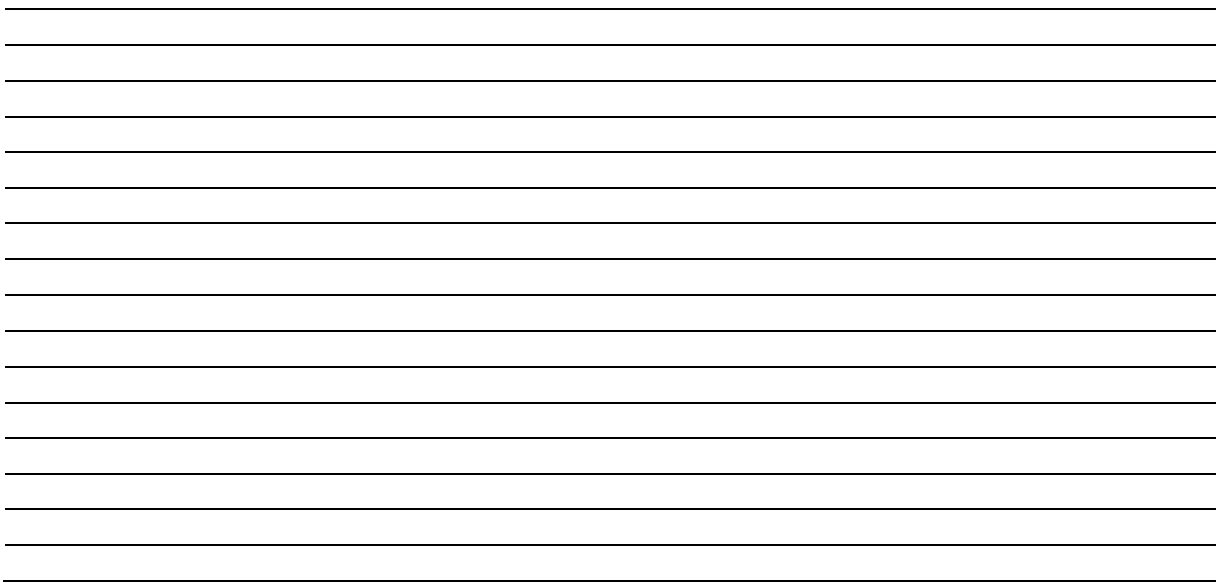